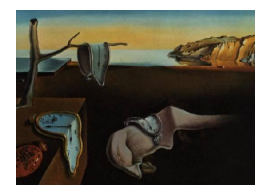

# Journal of Statistical Software

*October 2020, Volume 95, Issue 1. [doi: 10.18637/jss.v095.i01](https://doi.org/10.18637/jss.v095.i01)*

## **Various Versatile Variances: An Object-Oriented Implementation of Clustered Covariances in R**

**Achim Zeileis** Universität Innsbruck

**Susanne Köll** Universität Innsbruck

**Nathaniel Graham** Texas A&M International University

#### **Abstract**

Clustered covariances or clustered standard errors are very widely used to account for correlated or clustered data, especially in economics, political sciences, and other social sciences. They are employed to adjust the inference following estimation of a standard least-squares regression or generalized linear model estimated by maximum likelihood. Although many publications just refer to "the" clustered standard errors, there is a surprisingly wide variety of clustered covariances, particularly due to different flavors of bias corrections. Furthermore, while the linear regression model is certainly the most important application case, the same strategies can be employed in more general models (e.g., for zero-inflated, censored, or limited responses). In R, functions for covariances in clustered or panel models have been somewhat scattered or available only for certain modeling functions, notably the (generalized) linear regression model. In contrast, an object-oriented approach to "robust" covariance matrix estimation – applicable beyond  $lm()$  and  $glm()$  – is available in the **sandwich** package but has been limited to the case of cross-section or time series data. Starting with sandwich 2.4.0, this shortcoming has been corrected: Based on methods for two generic functions (estfun() and bread()), clustered and panel covariances are provided in  $vcovCL()$ ,  $vcovPL()$ , and  $vcovPC()$ . Moreover, clustered bootstrap covariances are provided in vcovBS(), using model update() on bootstrap samples. These are directly applicable to models from packages including MASS, pscl, countreg, and betareg, among many others. Some empirical illustrations are provided as well as an assessment of the methods' performance in a simulation study.

*Keywords*: clustered data, covariance matrix estimator, object orientation, simulation, R.

## **1. Introduction**

Observations with correlations between objects of the same group/cluster are often referred to as "cluster-correlated" observations. Each cluster comprises multiple objects that are correlated within, but not across, clusters, leading to a nested or hierarchical structure [\(Galbraith,](#page-28-0) [Daniel, and Vissel](#page-28-0) [2010\)](#page-28-0). Ignoring this dependency and pretending observations are independent not only across but also within the clusters, still leads to parameter estimates that are consistent (albeit not efficient) in many situations. However, the observations' information will typically be overestimated and hence lead to overstated precision of the parameter estimates and inflated type I errors in the corresponding tests [\(Moulton](#page-30-0) [1986,](#page-30-0) [1990\)](#page-30-1). Therefore, clustered covariances are widely used to account for clustered correlations in the data.

Such clustering effects can emerge both in cross-section and in panel (or longitudinal) data. Typical examples for clustered cross-section data include firms within the same industry or students within the same school or class. In panel data, a common source of clustering is that observations for the same individual at different time points are correlated while the individuals may be independent [\(Cameron and Miller](#page-27-0) [2015\)](#page-27-0).

This paper contributes to the literature particularly in two respects: (1) Most importantly, we discuss a set of computational tools for the R system for statistical computing (R [Core](#page-31-0) [Team](#page-31-0) [2020\)](#page-31-0), providing an object-oriented implementation of clustered covariances/standard errors in the R package sandwich [\(Zeileis](#page-31-1) [2004,](#page-31-1) [2006b,](#page-31-2) see also [http://sandwich.R-Forge.](http://sandwich.R-Forge.R-project.org/) [R-project.org/](http://sandwich.R-Forge.R-project.org/)). Using this infrastructure, sandwich covariances for cross-section or time series data have been available for models beyond  $lm()$  or  $glm()$ , e.g., for packages **MASS** [\(Venables and Ripley](#page-31-3) [2002\)](#page-31-3), pscl/countreg [\(Zeileis, Kleiber, and Jackman](#page-32-0) [2008\)](#page-32-0), and betareg [\(Cribari-Neto and Zeileis](#page-28-1) [2010;](#page-28-1) [Grün, Kosmidis, and Zeileis](#page-29-0) [2012\)](#page-29-0), among many others. However, corresponding functions for clustered or panel data had not been available in sandwich but have been somewhat scattered or available only for certain modeling functions. (2) Moreover, we perform a Monte Carlo simulation study for various response distributions with the aim to assess the performance of clustered standard errors beyond  $\text{lm}(\cdot)$  and  $\text{glm}(\cdot)$ . This also includes special cases for which such a finite-sample assessment has not yet been carried out in the literature (to the best of our knowledge).

The rest of this manuscript is structured as follows: Section [2](#page-1-0) discusses the idea of clustered covariances and reviews existing R packages for sandwich as well as clustered covariances. Section [3](#page-4-0) deals with the theory behind sandwich covariances, especially with respect to clustered covariances for cross-sectional and longitudinal data, clustered data, as well as panel data. Section [4](#page-10-0) then takes a look behind the scenes of the new object-oriented R implementation for clustered covariances, Section [5](#page-14-0) gives an empirical illustration based on data provided from [Petersen](#page-31-4) [\(2009\)](#page-31-4) and [Aghion, Van Reenen, and Zingales](#page-26-0) [\(2013\)](#page-26-0). The simulation setup and results are discussed in Section [6.](#page-19-0)

## **2. Overview**

<span id="page-1-0"></span>In the statistics as well as in the econometrics literature a variety of strategies are popular for dealing with clustered dependencies in regression models. Here we give a a brief overview of clustered covariances methods, some background information, as well as a discussion of corresponding software implementations in R and Stata [\(StataCorp](#page-31-5) [2019\)](#page-31-5).

## **2.1. Clustered dependencies in regression models**

In the statistics literature, random effects (especially random intercepts) are often introduced to capture unobserved cluster correlations (e.g., using the  $\text{Im}e4$  package in R, [Bates, Mächler,](#page-27-1) [Bolker, and Walker](#page-27-1) [2015\)](#page-27-1). Alternatively, generalized estimating equations (GEE) can account for such correlations by adjusting the model's scores in the estimation [\(Liang and Zeger](#page-30-2) [1986\)](#page-30-2), also leading naturally to a clustered covariance (e.g., available in the **geepack** package for  $R$ , [Halekoh, Højsgaard, and Yan](#page-29-1) [2005\)](#page-29-1). Feasible generalized least squares can be applied in a similar way and is frequently used in panel data econometrics (e.g., available in the plm package, [Croissant and Millo](#page-28-2) [2008\)](#page-28-2).

Another approach, widely used in econometrics and the social sciences, is to assume that the model's score function was correctly specified but that only the remaining likelihood was potentially misspecified, e.g., due to a lack of independence as in the case of clustered correlations (see [White](#page-31-6) [1994,](#page-31-6) for a classic textbook, and [Freedman](#page-28-3) [2006,](#page-28-3) for a criticial review). This approach leaves the parameter estimator unchanged and is known by different labels in different parts of the literature, e.g., quasi-maximum likelihood (QML), independence working model, or pooling model in ML, GEE, or panel econometrics jargon, respectively. In all of these approaches, only the covariance matrix is adjusted in the subsequent inference by using a sandwich estimator, especially in Wald tests and corresponding confidence intervals.

Important special cases of this QML approach combined with sandwich covariances include: (1) independent but heteroscedastic observations necessitating heteroscedasticity-consistent (HC) covariances (see, e.g., [Long and Ervin](#page-30-3) [2000\)](#page-30-3), (2) autocorrelated time series of observations requiring heteroscedasticity- and autocorrelation-consistent (HAC) covariances (such as [Newey and West](#page-30-4) [1987;](#page-30-4) [Andrews](#page-27-2) [1991\)](#page-27-2), and (3) clustered sandwich covariances for clustered or panel data (see, e.g., [Cameron and Miller](#page-27-0) [2015\)](#page-27-0).

## **2.2. Clustered covariance methods**

In the statistics literature, the basic sandwich estimator has been introduced first for crosssection data with independent but heteroscedastic observations by [Eicker](#page-28-4) [\(1963\)](#page-28-4) and [Huber](#page-29-2) [\(1967\)](#page-29-2) and was later popularized in the econometrics literature by [White](#page-31-7) [\(1980\)](#page-31-7). Early references for sandwich estimators accounting for correlated but homoscedastic observations are [Kloek](#page-29-3) [\(1981\)](#page-29-3) and [Moulton](#page-30-1) [\(1990\)](#page-30-1), assuming a correlation structure equivalent to exchangeable working correlation introduced by [Liang and Zeger](#page-30-2) [\(1986\)](#page-30-2) in the more general framework of GEE. [Kiefer](#page-29-4) [\(1980\)](#page-29-4) has implemented yet another clustered covariance estimator for panel data, which is robust to clustering but assumes homoscedasticity (see also [Baum, Nichols, and](#page-27-3) [Schaffer](#page-27-3) [2011\)](#page-27-3). A further generalization allowing for cluster correlations and heteroscedasticity is provided by the independence working model in GEE [\(Liang and Zeger](#page-30-2) [1986\)](#page-30-2), naturally leading to clustered covariances. In econometrics, [Arellano](#page-27-4) [\(1987\)](#page-27-4) first proposed clustered covariances for the fixed effects estimator in panel models.

Inference with clustered covariances with one or more cluster dimension(s) is examined in [Cameron, Gelbach, and Miller](#page-27-5) [\(2011\)](#page-27-5). In a wider context, [Cameron and Miller](#page-27-0) [\(2015\)](#page-27-0) include methods in the discussion where not only inference is adjusted but also estimation altered. This discussion focuses on the "large *G*" framework where not only the number of observations *n* but also the number of clusters *G* is assumed to approach infinity. An alternative but less frequently-used asymptotic framework is the "fixed *G*" setup, where the number of clusters is assumed to be fixed (see [Bester, Conley, and Hansen](#page-27-6) [2011;](#page-27-6) [Hansen and Lee](#page-29-5) [2017\)](#page-29-5). However, as this also requires non-standard (non-normal) inference it cannot be combined with standard tests in the same modular way as implemented in **sandwich** and is not pursued further here.

In a recent paper, [Abadie, Athey, Imbens, and Wooldridge](#page-26-1) [\(2017\)](#page-26-1) survey state-of-the-art methods for clustered covariances with special focus on treatment effects in economic experiments with possibly multiple cluster dimensions. They emphasize that, in terms of effect on the covariance estimation, clustering in the treatment assignment is more important than merely clustering in the sampling. However, if a fixed cluster effect is included in the model, treatment heterogeneity across clusters is a requirement for clustered covariances to be necessary.

## **2.3. R packages for sandwich covariances**

Various kinds of sandwich covariances have already been implemented in several R packages, with the linear regression case receiving most attention. But some packages also cover more general models.

The standard R package for sandwich covariance estimators is the sandwich package [\(Zeileis](#page-31-1) [2004,](#page-31-1) [2006b\)](#page-31-2), which provides an object-oriented implementation for the building blocks of the sandwich that rely only on a small set of extractor functions (estfun() and bread()) for fitted model objects. The function sandwich() computes a plain sandwich estimate [\(Eicker](#page-28-4) [1963;](#page-28-4) [Huber](#page-29-2) [1967;](#page-29-2) [White](#page-31-7) [1980\)](#page-31-7) from a fitted model object, defaulting to what is known as  $HC0$  or  $HC1$  in linear regression models. vcov $HC()$  is a wrapper to sandwich() combined with meatHC() and bread() to compute general HC covariances ranging from HC0 to HC5 (see [Zeileis](#page-31-1) [2004,](#page-31-1) and the references therein). vcovHAC(), based on sandwich() with meatHAC() and bread(), computes HAC covariance matrix estimates. Further convenience interfaces kernHAC() for Andrews' kernel HAC [\(Andrews](#page-27-2) [1991\)](#page-27-2) and NeweyWest() for Newey-West-style HAC [\(Newey and West](#page-30-4) [1987,](#page-30-4) [1994\)](#page-30-5) are available. However, in versions prior to 2.4.0 of **sandwich** no similarly object-oriented approach to clustered sandwich covariances was available.

Another R package that includes heteroscedasticity-consistent covariance estimators (HC0–  $HC4$ , for models produced by  $lm()$  only, is the car package [\(Fox and Weisberg](#page-28-5) [2019\)](#page-28-5) in function hccm(). Like vcovHC() from sandwich this is limited to the cross-section case without clustering, though.

Covariance estimators in car as well as in sandwich are constructed to insert the resulting covariance matrix estimate in different Wald-type inference functions, as confint() from stats (R [Core Team](#page-31-0) [2020\)](#page-31-0), coeftest() and waldtest() from lmtest [\(Zeileis and Hothorn](#page-32-1)  $2002$ ), Anova(), Confint(), S(), linearHypothesis(), and deltaMethod() from car [\(Fox](#page-28-5) [and Weisberg](#page-28-5) [2019\)](#page-28-5).

## **2.4. R packages for clustered covariances**

The lack of support for clustered sandwich covariances in standard packages like sandwich or car has led to a number of different implementations scattered over various packages. Typically, these are tied to either objects from lm() or dedicated model objects fitting certain (generalized) linear models for clustered or panel data. The list of packages includes: multiwayvcov [\(Graham, Arai, and Hagströmer](#page-29-6) [2016\)](#page-29-6), plm [\(Croissant and Millo](#page-28-2) [2008\)](#page-28-2), geepack [\(Halekoh](#page-29-1) *et al.* [2005\)](#page-29-1), lfe [\(Gaure](#page-28-6) [2013\)](#page-28-6), clubSandwich [\(Pustejovsky and Tipton](#page-31-8) [2017\)](#page-31-8), and clusterSEs [\(Esarey and Menger](#page-28-7) [2019\)](#page-28-7), among others.

In **multiway vcov**, the implementation was object-oriented, in many aspects building on sand-

wich infrastructure. However, certain details assumed 'lm' or 'glm'-like objects. In plm and lfe several types of sandwich covariances are available for the packages' functions plm (panel linear models) and felm (fixed-effect linear models), respectively. The **geepack** package can estimate independence working models for 'glm'-type models, also supporting clustered covariances for the resulting 'geeglm' objects. Finally, clusterSEs and clubSandwich focus on the case of ordinary or weighted least squares regression models.

In a nutshell, there is good coverage of clustered covariances for (generalized) linear regression objects albeit potentially necessitating re-estimating a certain model using a different modelfitting function/package. However, there was no object-oriented implementation for clustered covariances in R, that enabled plugging in different model objects from in principle any class. Therefore, starting from the implementation in **multiwayvov**, a new and object-oriented implementation was established and integrated in sandwich, allowing application to more general models, including zero-inflated, censored, or limited responses.

## **2.5. Stata software for clustered covariances**

Base Stata as well as contributed extension modules provide implementations for several types of clustered covariances. One-way clustered covariances are available in base Stata for a wide range of estimators (e.g., reg, ivreg2, xtreg, among others) by adding the cluster option. Furthermore, suest provides clustered covariances for seemingly unrelated regression models, xtpcse supports linear regression with panel-corrected standard errors, and the svy suite of commands can be employed in the presence of nested multi-level clustering [\(Nichols and](#page-30-6) [Schaffer](#page-30-6) [2007\)](#page-30-6).

The contributed Stata module avar [\(Baum and Schaffer](#page-27-7) [2013\)](#page-27-7) allows to construct the "meat" matrix of various sandwich covariance estimators, including HAC, one- and two-way clustered, and panel covariances (à la [Kiefer](#page-29-4) [1980](#page-29-4) or [Driscoll and Kraay](#page-28-8) [1998\)](#page-28-8). An alternative imple-mentation for the latter is available in the contributed Stata module xtscc [\(Hoechle](#page-29-7) [2007\)](#page-29-7). While there is a wide variety of clustered covariances for many regression models in Stata, it is not always possible to fine-tune the flavor of covariance, e.g., with respect to the finite sample adjustment (a common source of confusion and differences across implementations, see, e.g., [Stack Overflow](#page-31-9) [2014\)](#page-31-9).

## **3. Methods**

<span id="page-4-0"></span>To establish the theoretical background of sandwich covariances for clustered as well as panel data the notation of [Zeileis](#page-31-2) [\(2006b\)](#page-31-2) is adopted. Here, the conceptual building blocks from [Zeileis](#page-31-2) [\(2006b\)](#page-31-2) are briefly repeated and then carried further for clustered covariances.

## **3.1. Sandwich covariances**

Let  $(y_i, x_i)$  for  $i = 1, \ldots, n$  be data with some distribution controlled by a parameter vector *θ* with *k* dimensions. For a wide range of models the (quasi-)maximum likelihood estimator  $\hat{\theta}$  is governed by a central limit theorem [\(White](#page-31-6) [1994\)](#page-31-6) so that  $\hat{\theta}$  is approximately normally distributed with  $\mathcal{N}(\theta, n^{-1}S(\theta))$ . Moreover, the covariance matrix is of sandwich type with a meat matrix  $M(\theta)$  between two slices of bread  $B(\theta)$ :

<span id="page-5-1"></span>
$$
S(\theta) = B(\theta) \cdot M(\theta) \cdot B(\theta) \tag{1}
$$

$$
B(\theta) = \left( \mathsf{E} \left[ -\frac{\partial \psi(y, x, \theta)}{\partial \theta} \right] \right)^{-1} \tag{2}
$$

$$
M(\theta) = \text{VAR}[\psi(y, x, \theta)]. \tag{3}
$$

An estimating function

$$
\psi(y, x, \theta) = \frac{\partial \Psi(y, x, \theta)}{\partial \theta} \tag{4}
$$

is defined as the derivative of an objective function  $\Psi(y, x, \theta)$ , typically the log-likelihood, with respect to the parameter vector  $\theta$ . Thus, an empirical estimating (or score) function evaluates an estimating function at the observed data and the estimated parameters such that an  $n \times k$  matrix is obtained [\(Zeileis](#page-31-2) [2006b\)](#page-31-2):

<span id="page-5-3"></span>
$$
\begin{pmatrix} \psi(y_1, x_1, \hat{\theta})^{\top} \\ \vdots \\ \psi(y_n, x_n, \hat{\theta})^{\top} \end{pmatrix} .
$$
 (5)

The estimate  $\hat{B}$  for the bread is based on second derivatives, i.e., the empirical version of the inverse Hessian

<span id="page-5-2"></span>
$$
\hat{B} = \left( \frac{1}{n} \sum_{i=1}^{n} - \frac{\partial \psi(y_i, x_i, \theta)}{\partial \theta} \bigg|_{\theta = \hat{\theta}} \right)^{-1}, \tag{6}
$$

whereas  $\hat{M}$ ,  $\hat{M}_{\text{HAC}}$ ,  $\hat{M}_{\text{HC}}$  compute outer product, HAC and HC estimators for the meat, respectively,

<span id="page-5-0"></span>
$$
\hat{M} = \frac{1}{n} \sum_{i=1}^{n} \psi(y_i, x_i, \hat{\theta}) \psi(y_i, x_i, \hat{\theta})^{\top}
$$
\n(7)

$$
\hat{M}_{\text{HAC}} = \frac{1}{n} \sum_{i,j=1}^{n} w_{|i-j|} \psi(y_i, x_i, \hat{\theta}) \psi(y_j, x_j, \hat{\theta})^{\top}
$$
\n(8)

$$
\hat{M}_{\text{HC}} = \frac{1}{n} X^{\top} \begin{pmatrix} \omega(r(y_1, x_1^{\top} \hat{\theta})) & \cdots & 0 \\ \vdots & \ddots & \vdots \\ 0 & \cdots & \omega(r(y_n, x_n^{\top} \hat{\theta})) \end{pmatrix} X.
$$
 (9)

The outer product estimator in Equation [7](#page-5-0) corresponds to the basic sandwich estimator [\(Eicker](#page-28-4) [1963;](#page-28-4) [Huber](#page-29-2) [1967;](#page-29-2) [White](#page-31-7) [1980\)](#page-31-7).  $w_{|i-j|}$  in Equation [8](#page-5-0) is a vector of weights [\(Zeileis](#page-31-1) [2004\)](#page-31-1). In Equation [9,](#page-5-0) functions  $\omega(\cdot)$  derive estimates of the variance of the empirical working residuals  $r(y_1, x_1^{\top}\hat{\theta}), \ldots, r(y_n, x_n^{\top}\hat{\theta})$  and may also depend on hat values as well as degrees of freedom [\(Zeileis](#page-31-2) [2006b\)](#page-31-2). To obtain the HC type estimator in Equation [9](#page-5-0) it is necessary that the score can be factorized into empirical working residuals times the regressor vector.

<span id="page-5-4"></span>
$$
\psi(y_i, x_i, \hat{\theta}) = r(y_i, x_i^{\top} \hat{\theta}) \cdot x_i \tag{10}
$$

This is, however, only possible in situations where the parameter of the response distribution depends on a single linear predictor (possibly through a link function).

The building blocks for the calculation of the sandwich are provided by the **sandwich** package, where the **sandwich**() function calculates an estimator of the sandwich  $S(\theta)$  (see Equation [1\)](#page-5-1) by multiplying estimators for the meat (from Equation [3\)](#page-5-1) between two slices of bread (from Equation [2\)](#page-5-1). A natural idea for an object-oriented implementation of these estimators is to provide common building blocks, namely a simple bread() extractor that computes *B*ˆ from Equation [6](#page-5-2) and an estfun() extractor that returns the empirical estimating functions from Equation [5.](#page-5-3) On top of these extractors a number of meat estimators can be defined: meat() for  $\hat{M}$  from Equation [7,](#page-5-0) meatHAC() for  $\hat{M}_{\rm HAC}$  from Equation [8,](#page-5-0) and meatHC() for  $\hat{M}_{\rm HC}$  from Equation [9,](#page-5-0) respectively. In addition to the estfun() method a model.matrix() method is needed in meatHC() for the decomposition of the scores into empirical working residuals and regressor matrix.

## **3.2. Clustered covariances**

For clustered observations, similar ideas as above can be employed but the data has more structure that needs to be incorporated into the meat estimators. Specifically, for one-way clustering there is not simply an observation  $i$  from  $1, \ldots, n$  observations but an observation  $(i, g)$  from  $1, \ldots, n_g$  observations within cluster/group *g* (with  $g = 1, \ldots, G$  and  $n = n_1 + \cdots + n_g$  $n_G$ ). As only the *G* groups can be assumed to be independent while there might be correlation withing the cluster/group, the empirical estimation function is summed up within each group prior to computing meat estimators. Thus, the core idea of many clustered covariances is to replace Equation [5](#page-5-3) with the following equation and then proceeding "as usual" in the computation of meat estimators afterwards:

<span id="page-6-1"></span>
$$
\begin{pmatrix}\n\sum_{i=1}^{n_1} \psi(y_{i,1}, x_{i,1}, \hat{\theta})^{\top} \\
\vdots \\
\sum_{i=1}^{n_G} \psi(y_{i,G}, x_{i,G}, \hat{\theta})^{\top}\n\end{pmatrix} = \begin{pmatrix}\n\psi(y_{1,1}, x_{1,1}, \hat{\theta})^{\top} + \dots + \psi(y_{n_1,1}, x_{n_1,1}, \hat{\theta})^{\top} \\
\vdots \\
\psi(y_{1,G}, x_{1,G}, \hat{\theta})^{\top} + \dots + \psi(y_{n_G,G}, x_{n_G,G}, \hat{\theta})^{\top}\n\end{pmatrix}.
$$
\n(11)

The basic meat estimator based on the outer product from Equation [7](#page-5-0) then becomes:

<span id="page-6-0"></span>
$$
\hat{M}_{\text{CL}} = \frac{1}{n} \sum_{g=1}^{G} \left( \sum_{i=1}^{n_g} \psi(y_{i,g}, x_{i,g}, \hat{\theta}) \right) \left( \sum_{i=1}^{n_g} \psi(y_{i,g}, x_{i,g}, \hat{\theta}) \right)^{\top}.
$$
\n(12)

In the case where an observation is its own cluster, the clustered  $\hat{M}_{CL}$  corresponds to the basic  $\hat{M}$ .

The new function meatCL() in the **sandwich** package implements this basic trick along with several types of bias correction and the possibility for multi-way instead of one-way clustering.

## *Types of bias correction*

The clustered covariance estimator controls for both heteroscedasticity across as well as within clusters, assuming that in addition to the number of observations *n* the number of clusters *G* also approaches infinity [\(Cameron, Gelbach, and Miller](#page-27-8) [2008;](#page-27-8) [Cameron and Miller](#page-27-0) [2015\)](#page-27-0). Although many publications just refer to "the" clustered standard errors, there is a surprisingly wide variation in clustered covariances, particularly due to different flavors of bias corrections. The bias correction factor can be split in two parts, a "cluster bias correction" and an "HC bias correction". The cluster bias correction captures the effect of having just a finite number of clusters *G* and it is defined as

<span id="page-7-1"></span>
$$
\frac{G}{G-1}.\tag{13}
$$

The HC bias correction can be applied additionally in a manner similar to the corresponding cross-section data estimators. HC0 to HC3 bias corrections for cluster *g* are defined as

<span id="page-7-0"></span>
$$
HC0: 1
$$
 (14)

$$
\text{HC1}: \quad \frac{n}{n-k} \tag{15}
$$

$$
\text{HC2}: \quad \frac{G-1}{G} \cdot (I_{n_g} - H_{gg})^{-1} \tag{16}
$$

$$
\text{HC3}: \quad \frac{G-1}{G} \cdot (I_{n_g} - H_{gg})^{-2}, \tag{17}
$$

where *n* is the number of observations and *k* is the number of estimated parameters,  $I_{n_g}$  is an identity matrix of size  $n_q$ ,  $H_{qq}$  is the block from the hat matrix *H* that pertains to cluster *g*. In case of a linear model, the hat (or projection) matrix is defined as  $H = X(X^{\top}X)^{-1}X^{\top}$ , with model matrix *X*. A generalized hat matrix is available for generalized linear models (GLMs, see Equation 12.3 in [McCullagh and Nelder](#page-30-7) [1989\)](#page-30-7). To apply these factors to  $M_{\text{CL}}$ (Equation [12\)](#page-6-0), their square root has to be applied to each of the *ψ* factors in the outer product (see [Cameron and Miller](#page-27-0) [2015,](#page-27-0) Section VI.B for the linear regression case).

Thus, it is completely straightforward to incorporate the scalar factors for HC0 and HC1. However, the cluster generalizations of HC2 and HC3 (due to [Kauermann and Carroll](#page-29-8) [2001;](#page-29-8) [Bell and McCaffrey](#page-27-9) [2002\)](#page-27-9) require some more work. More precisely, the square root of the correction factors from Equations [16](#page-7-0) and [17](#page-7-0) has to be applied to the (working) residuals prior to computing the clustered meat matrix. Thus, the empirical working residuals  $r(y_g, x_g^{\top}\hat{\theta})$  in group *g* are adjusted via

$$
\tilde{r}(y_g, x_g^{\top}\hat{\theta}) = \sqrt{\frac{G-1}{G}} \cdot (I_{n_g} - H_{gg})^{-\alpha/2} \cdot r(y_g, x_g^{\top}\hat{\theta})
$$
\n(18)

with  $\alpha = 1$  for HC2 and  $\alpha = 2$  for HC3, before obtaining the adjusted empirical estimating functions based on Equation [10](#page-5-4) as

$$
\tilde{\psi}(y_i, x_i, \hat{\theta}) = \tilde{r}(y_i, x_i^{\top} \hat{\theta}) \cdot x_i.
$$
\n(19)

Then these adjusted estimating functions can be employed "as usual" to obtain  $\hat{M}_{CL}$ . Note that, by default, adding the cluster adjustment factor  $G/(G-1)$  from Equation [13](#page-7-1) simply cancels out the factor  $(G-1)/G$  from the HC2/HC3 adjustment factor. Originally, [Bell and](#page-27-9) [McCaffrey](#page-27-9) [\(2002\)](#page-27-9) recommended to use the factor  $(G-1)/G$  for HC3 (i.e., without cluster adjustment) but not for HC2 (i.e., with cluster adjustment). Here, we handle both cases in the same way so that both collapse to the traditional HC2/HC3 estimators when  $G = n$  (i.e., where every observation is its own cluster).

Note that in terms of methods in R, it is not sufficient for the clustered HC2/HC3 estimators to have just estfun() and model.matrix() extractors but an extractor for (blocks of) the full hat matrix is required as well. Currently, no such extractor method is available in base R (as hatvalues() just extracts diag $H$ ) and hence  $HC2$  and  $HC3$  in meatCL() are just available for 'lm' and 'glm' objects.

#### *Two-way and multi-way clustered covariances*

Certainly, there can be more than one cluster dimension, as for example observations that are characterized by housholds within states or companies within industries. Therefore, it can sometimes be helpful that one-way clustered covariances can be extended to so-called multiway clustering as shown by [Miglioretti and Heagerty](#page-30-8) [\(2007\)](#page-30-8), [Thompson](#page-31-10) [\(2011\)](#page-31-10) and [Cameron](#page-27-5) *[et al.](#page-27-5)* [\(2011\)](#page-27-5).

Multi-way clustered covariances comprise clustering on  $2^D - 1$  dimensional combinations. Clustering in two dimensions, for example in *id* and *time*, gives  $D = 2$ , such that the clustered covariance matrix is composed of  $2^2 - 1 = 3$  one-way clustered covariance matrices that have to be added or subtracted, respectively. For two-way clustered covariances with cluster dimensions *id* and *time*, the one-way clustered covariance matrices on *id* and on *time* are added, and the two-way clustered covariance matrix with clusters formed by the intersection of *id* and *time* is subtracted. Additionally, a cluster bias correction  $\frac{G(·)}{G(·)-1}$  is added, where G(*id*) is the number of clusters in cluster dimension *id*, G(*time*) is the number of clusters in cluster dimension *time*, and G(*id*∩*time*) is the number of clusters formed by the intersection of *id* and *time*.

<span id="page-8-0"></span>
$$
\hat{M}_{\rm CL} = \frac{G(id)}{G(id) - 1} \hat{M}_{id} + \frac{G(time)}{G(time) - 1} \hat{M}_{time} - \frac{G(id \cap time)}{G(id \cap time) - 1} \hat{M}_{id \cap time}
$$
(20)

The same idea is used for obtaining clustered covariances with more than two clustering dimensions: Meat parts with an odd number of cluster dimensions are added, whereas those with an even number are subtracted. Particularly when there is only one observation in each intersection of *id* and *time*, [Petersen](#page-31-4) [\(2009\)](#page-31-4), [Thompson](#page-31-10) [\(2011\)](#page-31-10) and [Ma](#page-30-9) [\(2014\)](#page-30-9) suggest to subtract the standard sandwich estimator  $\hat{M}$  from Equation [7](#page-5-0) instead of  $\frac{G(id \cap time)}{G(id \cap time)} \hat{M}_{(id \cap time)}$ in Equation [20.](#page-8-0)

## **3.3. Clustered covariances for panel data**

The information in panel data sets is often overstated, as cross-sectional as well as temporal dependencies may occur [\(Hoechle](#page-29-7) [2007\)](#page-29-7). [Cameron and Trivedi](#page-28-9) [\(2005,](#page-28-9) p. 702) noticed that "*NT* correlated observations have less information than *NT* independent observations". For panel data, the source of dependence in the data is crucial to find out what kind of covariance is optimal [\(Petersen](#page-31-4) [2009\)](#page-31-4). In the following, panel Newey-West standard errors as well as Driscoll and Kraay standard errors are examined (see also [Millo](#page-30-10) [2017,](#page-30-10) for a unifying view).

To reflect that the data are now panel data with a natural time ordering within each *group g* (as opposed to variables without a natural ordering, such as individuals, countries, or firms, [Millo](#page-30-10) [2017\)](#page-30-10), we change our notation to an index  $(g, t)$  for  $g = 1, \ldots, G$  groups sampled at  $t = 1, \ldots, n_q$  points in *time* (with  $n = n_1 + \cdots + n_G$ ).

Clustered covariances account for the average within-cluster covariance, where a cluster or group is any set of observations which can be identified by a variable to "cluster on". In the case of panel data, observations are frequently grouped by time and by one or more crosssectional variables such as individuals or countries that have been observed repeatedly over time.

#### *Panel Newey-West*

[Newey and West](#page-30-4) [\(1987\)](#page-30-4) proposed a heteroscedasticity and autocorrelation consistent standard error estimator that is traditionally used for time series data, but can be modified for use in panel data (see, for example, [Petersen](#page-31-4) [2009\)](#page-31-4). A panel Newey-West estimator can be obtained by setting the cross-sectional as well as the cross-serial correlation to zero [\(Millo](#page-30-10) [2017\)](#page-30-10), effectively assuming that each cross-sectional group is a separate, autocorrelated time series. The meat is composed of

$$
\hat{M}_{\text{PL}}^{\text{NW}} = \frac{1}{n} \sum_{\ell=0}^{L} w_{\ell} \left[ \sum_{t=1}^{n_{\text{max}}} \sum_{g=1}^{G} \psi(y_{g,t}, x_{g,t}, \hat{\theta}) \psi(y_{g,t-\ell}, x_{g,t-\ell}, \hat{\theta})^{\top} \right]. \tag{21}
$$

[Newey and West](#page-30-4) [\(1987\)](#page-30-4) employ a Bartlett kernel for obtaining the weights as  $w_{\ell} = 1 - \frac{\ell}{L+1}$  at lag  $\ell$  up to lag *L*. As [Petersen](#page-31-4) [\(2009\)](#page-31-4) noticed, the maximal lag length *L* in a panel data set is  $n_{\text{max}} - 1$ , i.e., one less than the maximum number of *time* periods per *group*  $n_{\text{max}} = \max_{q} n_q$ .

## *Driscoll and Kraay*

[Driscoll and Kraay](#page-28-8) [\(1998\)](#page-28-8) have adapted the Newey-West approach by using the aggregated estimating functions at each time point. This can be shown to be robust to spatial and temporal dependence of general form, but with the caveat that a long enough time dimension must be available.

Thus, the idea is again to replace Equation [5](#page-5-3) by Equation [11](#page-6-1) before computing  $M_{HAC}$  from Equation [8.](#page-5-0) Note, however, that the aggregation is now done across *groups g* within each time period *t*. This yields a panel sandwich estimator where the meat is computed as

$$
\hat{M}_{\text{PL}} = \frac{1}{n} \sum_{\ell=0}^{L} w_{\ell} \left[ \sum_{t=1}^{n_{\text{max}}} \left( \sum_{g=1}^{G} \psi(y_{g,t}, x_{g,t}, \hat{\theta}) \right) \left( \sum_{g=1}^{G} \psi(y_{g,t-\ell}, x_{g,t-\ell}, \hat{\theta}) \right)^{\top} \right].
$$
 (22)

The weights  $w_{\ell}$  are usually again the Bartlett weights up to lag *L*. Note that for  $L = 0$ ,  $\hat{M}_{PL}$ reduced to  $\hat{M}_{CL(time)}$ , i.e., the one-way covariance clustered by time. Also, for the special case that there is just one observation at each time point *t*, this panel covariance by [Driscoll and](#page-28-8) [Kraay](#page-28-8) [\(1998\)](#page-28-8) simply yields the panel Newey-West covariance.

The new function meatPL() in the **sandwich** package implements this approach analogously to meatCL(). For the computation of the weights  $w_\ell$  the same function is employed that meatHAC() uses.

#### **3.4. Panel-corrected standard errors**

[Beck and Katz](#page-27-10) [\(1995\)](#page-27-10) proposed another form or panel-corrected covariances – typically referred to as panel-corrected standard errors (PCSE). They are intended for panel data (also called time-series-cross-section data in this literature) with moderate dimensions of time and cross-section [\(Millo](#page-30-10) [2017\)](#page-30-10). They are robust against panel heteroscedasticity and contemporaneous correlation, with the crucial assumption that contemporaneous correlation across clusters follows a fixed pattern [\(Millo](#page-30-10) [2017;](#page-30-10) [Johnson](#page-29-9) [2004\)](#page-29-9). Autocorrelation within a cluster is assumed to be absent.

[Hoechle](#page-29-7) [\(2007\)](#page-29-7) argues that for the PCSE estimator the finite sample properties are rather poor if the cross-sectional dimension is large compared to the time dimension. This is in contrast to the panel covariance by [Driscoll and Kraay](#page-28-8) [\(1998\)](#page-28-8) which relies on large-*t* asymptotics and is robust to quite general forms of cross-sectional and temporal dependence and is consistent independently of the cross-sectional dimension.

To emphasize again that both cross section *and* time ordering are considered, index (*g, t*) is employed for the observation from group  $g = 1, \ldots, G$  at time  $t = 1, \ldots, n_q$ . Here,  $n_q$  denotes the last time period observed in cluster *g*, thus allowing for unbalanced data. In the balanced case (that we focus on below)  $n<sub>g</sub> = T$  for all groups *g* so that there are  $n = G \cdot T$  observations overall.

The basic idea for PCSE is to employ the outer product of (working) residuals within each cluster *g*. Thus, the working residuals are split into  $T \times 1$  vectors for each cluster *g*:  $r(y_1, x_1^{\top} \hat{\theta}), \ldots$ , *r*( $y_G, x_G^T \hat{\theta}$ ). For balanced data these can be arranged in a  $T \times G$  matrix,

$$
R = [r(y_1, x_1^\top \hat{\theta}) \quad r(y_2, x_2^\top \hat{\theta}) \quad \dots \quad r(y_G, x_G^\top \hat{\theta})], \tag{23}
$$

and the meat of the panel-corrected covariance matrix can be computed using the Kronecker product as

$$
\hat{M}_{\text{PC}} = \frac{1}{n} X^{\top} \left[ \frac{(R^{\top} R)}{T} \otimes I_T \right] X. \tag{24}
$$

The details for the unbalanced case are omitted here for brevity but are discussed in detail in [Bailey and Katz](#page-27-11) [\(2011\)](#page-27-11).

The new function meatPC() in the **sandwich** package implements both the balanced and unbalanced case. As for meatHC() it is necessary to have a model.matrix() extractor in addition to the estfun() extractor for splitting up the empirical estimating functions into residuals and regressor matrix.

## **4. Software**

<span id="page-10-0"></span>As conveyed already in Section [3,](#page-4-0) the sandwich package has been extended along the same lines it was originally established in [Zeileis](#page-31-2) [\(2006b\)](#page-31-2). The new clustered and panel covariances require a new meat\*() function that ideally only extracts the estfun() from a fitted model object. For the full sandwich covariance an accompanying vcov\*() function is provided that couples the meat\*() with the bread() estimate extracted from the model object.

The new sandwich covariances vcovCL() for clustered data and vcovPL() for panel data, as well as vcovPC() for panel-corrected covariances all follow this structure and are introduced in more detail below.

Model classes which provide the necessary building blocks include ' $\mathbb{m}$ ', ' $\gamma$ ]m',  $\mathbb{m}$ ', and 'nls' from stats (R [Core Team](#page-31-0) [2020\)](#page-31-0), 'betareg' from betareg [\(Cribari-Neto and Zeileis](#page-28-1) [2010;](#page-28-1) [Grün](#page-29-0) *et al.* [2012\)](#page-29-0), 'clm' from **ordinal** [\(Christensen](#page-28-10) [2019\)](#page-28-10), 'coxph' and 'survreg' from survival [\(Therneau](#page-31-11) [2020\)](#page-31-11), 'crch' from crch [\(Messner, Mayr, and Zeileis](#page-30-11) [2016\)](#page-30-11), 'hurdle' and 'zeroinfl' from pscl/countreg [\(Zeileis](#page-32-0) *et al.* [2008\)](#page-32-0), 'mlogit' from mlogit [\(Croissant](#page-28-11) [2020\)](#page-28-11), and 'polr' and 'rlm' from MASS [\(Venables and Ripley](#page-31-3) [2002\)](#page-31-3). For all of these an estfun() method is available along with a bread() method (or the default method works). In case the models are based on a single linear predictor only, they also provide model.matrix() extractors so that the factorization from Equation [10](#page-5-4) into working residuals and regressor matrix can be easily computed.

## <span id="page-11-0"></span>**4.1. Clustered covariances**

One-, two-, and multi-way clustered covariances with HC0–HC3 bias correction are implemented in

 $vcovCL(x, cluster = NULL, type = NULL, sandwich = TRUE, fix = FALSE, ...)$ 

for a fitted-model object x with the underlying meat estimator in

meatCL(x, cluster = NULL, type = NULL, cadjust = TRUE, multi0 = FALSE, ...)

The essential idea is to aggregate the empirical estimating functions within each cluster and then compute a HC covariance analogous to vcovHC().

The cluster argument allows to supply either one cluster vector or a list (or data frame) of several cluster variables. If no cluster variable is supplied, each observation is its own cluster per default. Thus, by default, the clustered covariance estimator collapses to the basic sandwich estimator. The cluster specification may also be a formula if expand.model.frame $(x,$ cluster) works for the model object x.

The bias correction is composed of two parts that can be switched on and off separately: First, the cluster bias correction from Equation [13](#page-7-1) is controlled by cadjust. Second, the HC bias correction from Equations [14–17](#page-7-0) is specified via type with the default to use "HC1" for 'lm' objects and "HC0" otherwise. Moreover, type = "HC2" and "HC3" are only available for 'lm' and 'glm' objects as they require computation of full blocks of the hat matrix (rather than just the diagonal elements as in hatvalues()). Hence, the hat matrices of (generalized) linear models are provided directly in meatCL() and are not object-oriented in the current implementation.

The multi0 argument is relevant only for multi-way clustered covariances with more than one clustering dimension. It specifies whether to subtract the basic cross-section HC0 covariance matrix as the last subtracted matrix in Equation [20](#page-8-0) instead of the covariance matrix formed by the intersection of groups [\(Petersen](#page-31-4) [2009;](#page-31-4) [Thompson](#page-31-10) [2011;](#page-31-10) [Ma](#page-30-9) [2014\)](#page-30-9).

For consistency with [Zeileis](#page-31-1) [\(2004\)](#page-31-1), the sandwich argument specifies whether the full sandwich estimator is computed (default) or only the meat.

Finally, the fix argument specifies whether the covariance matrix should be fixed to be positive semi-definite in case it is not. This is achieved by converting any negative eigenvalues from the eigendecomposition to zero. [Cameron](#page-27-5) *et al.* [\(2011\)](#page-27-5) observe that this is most likely to be necessary in applications with fixed effects, especially when clustering is done over the same groups as the fixed effects.

## **4.2. Clustered covariances for panel data**

For panel data,

```
vcovPL(x, cluster = NULL, order.by = NULL, kernel = "Bartlett",
 sandwich = TRUE, fix = FALSE, ...
```
based on

```
meatPL(x, cluster = NULL, order.by = NULL, kernel = "Bartlett",
 lag = "NW1987", bw = NULL, adjust = TRUE, ...)
```
computes sandwich covariances for panel data, specificially including panel [Newey and West](#page-30-4) [\(1987\)](#page-30-4) and [Driscoll and Kraay](#page-28-8) [\(1998\)](#page-28-8). The essential idea is to aggregate the empirical estimating functions within each time period and then compute a HAC covariance analogous to vcovHAC().

Again, vcovPL() returns the full sandwich if the argument sandwich = TRUE, and  $fix =$ TRUE forces a positive semi-definite result if necessary.

The cluster argument allows the variable indicating the cluster/group/id variable to be specified, while order.by specifies the time variable. If only one of the two variables is provided, then it is assumed that observations are ordered within the other variable. And if neither is provided, only one cluster is used for all observations resulting in the standard [\(Newey and West](#page-30-4) [1987\)](#page-30-4) estimator. Finally, cluster can also be a list or formula with both variables: the cluster/group/id and the time/ordering variable, respectively. (The formula specification requires again that expand.model.frame(x, cluster) works for the model object x.)

The weights in the panel sandwich covariance are set up by means of a kernel function along with a bandwidth bw or the corresponding lag. All kernels described in [Andrews](#page-27-2) [\(1991\)](#page-27-2) and implemented in vcovHAC() by [Zeileis](#page-31-12) [\(2006a\)](#page-31-12) are available, namely truncated, Bartlett, Parzen, Tukey-Hanning, and quadratic spectral. For the default case of the Bartlett kernel, the bandwidth by corresponds to  $\text{lag} + 1$  and only one of the two arguments should be specified. The lag argument can either be an integer or one of three character specifications: "max", "NW1987", or "NW1994". "max" (or equivalently, "P2009" for [Petersen](#page-31-4) [2009\)](#page-31-4) indicates the maximum lag length  $T-1$ , i.e., the number of time periods minus one. "NW1987" corresponds to [Newey and West](#page-30-4) [\(1987\)](#page-30-4), who have shown that their estimator is consistent if the number of lags increases with time periods *T*, but with speed less than  $T^{1/4}$  (see also [Hoechle](#page-29-7) [2007\)](#page-29-7). "NW1994" sets the lag length to floor $[4 \cdot (\frac{T}{100})^{2/9}]$  [\(Newey and West](#page-30-5) [1994\)](#page-30-5).

The adjust argument allows to make a finite sample adjustment, which amounts to multiplication by  $n/(n-k)$ , where *n* is the number of observations, and *k* is the number of estimated parameters.

#### **4.3. Panel-corrected covariance**

Panel-corrected covariances and panel-corrected standard errors (PCSE) à la [Beck and Katz](#page-27-10) [\(1995\)](#page-27-10) are implemented in

 $vcovPC(x, cluster = NULL, order by = NULL, pairwise = FALSE,$ sandwich = TRUE,  $fix = FALSE, ...$ 

based on

```
meatPC(x, cluster = NULL, order. by = NULL, pairwise = FALSE,kronecker = FALSE, \ldots)
```
They are usually used for panel data or time-series-cross-section (TSCS) data with a largeenough time dimension. The arguments sandwich, fix, cluster, and order.by have the same meaning as in vcovCL() and vcovPL().

While estimation in balanced panels is straightforward, there are two alternatives to estimate the meat for unbalanced panels [\(Bailey and Katz](#page-27-11) [2011\)](#page-27-11). For pairwise = TRUE, a pairwise balanced sample is employed, whereas for pairwise = FALSE, the largest balanced subset of the panel is used. For details, see [Bailey and Katz](#page-27-11) [\(2011\)](#page-27-11).

The argument kronecker relates to estimation of the meat and determines whether calculations are executed with the Kronecker product or element-wise. The former is typically computationally faster in moderately large data sets while the latter is less memory-intensive so that it can be applied to larger numbers of observations.

## **4.4. Further functionality: Bootstrap covariances**

As an alternative to the asymptotic approaches to clustered covariances in the functions  $vcovCL()$ ,  $vcovPL()$ , and  $vcovPC()$ , the function  $vcovBS()$  provides a bootstrap solution. Currently, a default method is available as well as a dedicated method for 'lm' objects with more refined bootstrapping options. Both methods take the arguments

 $vcovBS(x, cluster = NULL, R = 250, ..., fix = FALSE,$ use = "pairwise.complete.obs", applyfun = NULL, cores = NULL)

where cluster and fix work the same as in  $vcovCL()$ . R is the number of bootstrap replications and use is passed on to the base cov() function. The applyfun is an optional lapply()-style function with arguments function(X, FUN, ...). It is used for refitting the model to the bootstrap samples. The default is to use the basic lapply() function unless the cores argument is specified so that parLapply() (on Windows) or mclapply() (otherwise) from the base package parallel are used with the desired number of cores.

The default method samples clusters (where each observation is its own cluster by default), i.e., case-based "xy" (or "pairs") resampling (see, e.g., [Davison and Hinkley](#page-28-12) [1997\)](#page-28-12). For obtaining a covariance matrix estimate it is assumed that an update(x, subset = ...) of the model with the resampled subset can be obtained, the coef() extracted, and finally the covariance computed with  $cov()$ . In addition to the arguments listed above, it sends  $\dots$ to update(), and it provides an argument start  $=$  FALSE. If set to TRUE, the latter leads essentially to update(x, start = coef(x), subset = ...), i.e., necessitates support for a start argument in the model's fitting function in addition to the subset argument. If available, this may reduce the computational burden of refitting the model.

The 'glm' method essentially proceeds in the same way but instead of using update() for estimating the coefficients on the "xy" bootstrap sample,  $glm.fit()$  is used which speeds up computations somewhat.

Because the "xy" method makes the same assumptions as the asymptotic approach above, its results approach the asymptotic results as the number of bootstrap replications R becomes large, assuming the same bias adjustments and small sample corrections are applied – see, e.g., [Efron](#page-28-13) [\(1979\)](#page-28-13) or [Mammen](#page-30-12) [\(1992\)](#page-30-12) for a discussion of asymptotic convergence in bootstraps. Bootstrapping will often converge to slightly different estimates when the sample size is small due to a limited number of distinct iterations – for example, there are 126 distinct ways to resample 5 groups with replacement, but many of them occur only rarely (such as drawing group 1 five times); see [Webb](#page-31-13) [\(2014\)](#page-31-13) for more details.

This makes "xy" bootstraps unnecessary if the desired asymptotic estimator is available and performs well (vcovCL may not be available if a software package has not implemented the estfun() function, for example). Bootstrapping also often improves inference when nonlinear models are applied to smaller samples. However, the "xy" bootstrap is not the only technique available, and the literature has found a number of alternative bootstrapping approaches – which make somewhat different assumptions – to be useful in practice, even for linear models applied to large samples. Hence, the vcovBS() method for 'lm' objects provides several additional bootstrapping types and computes the bootstrapped coefficient estimates somewhat more efficiently using  $lm.fit()$  or  $qr.c$  of () rather than update(). The default type, however, is also pair resampling (type = "xy") as in the default method. Alternative type specifications are

- "residual". The residual cluster bootstrap resamples the residuals (as above, by cluster) which are subsequently added to the fitted values to obtain the bootstrapped response variable. Coefficients can then be estimated using  $qr.c$  oef (), reusing the QR decomposition from the original fit. As [Cameron](#page-27-8) *et al.* [\(2008\)](#page-27-8) point out, the residual cluster bootstrap is not well-defined when the clusters are unbalanced as residuals from one cluster cannot be easily assigned to another cluster with different size. Hence a warning is issued in that case.
- "wild" (or equivalently "wild-rademacher" or "rademacher"). The wild cluster bootstrap does not actually resample the residuals but instead reforms the dependent variable by multiplying the residual by a randomly drawn value and adding the result to the fitted value (see [Cameron](#page-27-8) *et al.* [2008\)](#page-27-8). By default, the factors are drawn from the Rademacher distribution, i.e., selecting either −1 or 1 with probability 0*.*5.
- "mammen" (or "wild-mammen"). This draws the wild bootstrap factors as suggested by [Mammen](#page-30-13) [\(1993\)](#page-30-13).
- "webb" (or "wild-webb"). This implements the six-point distribution suggested by [Webb](#page-31-13) [\(2014\)](#page-31-13), which may improve inference when the number of clusters is small.
- "norm" (or "wild-norm"). The standard normal/Gaussian distribution is used for drawing the wild bootstrap factors.
- User-defined function. This should take a single argument n, the number of random values to produce, and return a vector of random factors of corresponding length.

## **5. Illustrations**

<span id="page-14-0"></span>The main motivation for the new object-oriented implementation of clustered covariances in sandwich was the applicability to models beyond  $\text{Im}()$  or  $\text{g1m}()$ . Specifically when working on [Berger, Stocker, and Zeileis](#page-27-12) [\(2017\)](#page-27-12) – an extended replication of [Aghion](#page-26-0) *et al.* [\(2013\)](#page-26-0) – clustered covariances for negative binomial hurdle models were needed to confirm reproducibility. After doing this "by hand" in [Berger](#page-27-12) *et al.* [\(2017\)](#page-27-12), we show in Section [5.1](#page-15-0) how the same results can now be conveniently obtained with the new general vcovCL() framework.

Furthermore, to show that the new **sandwich** package can also replicate the classic linear regression results that are currently scattered over various packages, the benchmark data from [Petersen](#page-31-4) [\(2009\)](#page-31-4) is considered in Section [5.2.](#page-16-0) This focuses on linear regression with model errors that are correlated within clusters. Section [5.2](#page-16-0) replicates a variety of clustered covariances from the R packages multiwayvcov, plm, geepack, and pcse. More specifically, one- and two-way clustered standard errors from **multiwayvcov** are replicated with vcovCL(). Furthermore, one-way clustered standard errors from plm and geepack can also be obtained by vcovCL(). The Driscoll and Kraay standard errors from plm's vcovSCC() can also be computed with the new vcovPL(). Finally, panel-corrected standard errors can be estimated by function vcovPC() from **pcse** and are benchmarked against the new vcovPC() from **sandwich**.

## <span id="page-15-0"></span>**5.1. [Aghion](#page-26-0)** *et al.* **[\(2013\)](#page-26-0) and [Berger](#page-27-12)** *et al.* **[\(2017\)](#page-27-12)**

[Aghion](#page-26-0) *et al.* [\(2013\)](#page-26-0) investigate the effect of institutional owners (these are, for example, pension funds, insurance companies, etc.) on innovation. The authors use firm-level panel data on innovation and institutional ownership from 1991 to 1999 over 803 firms, with the data clustered at company as well as industry level. To capture the differing value of patents, citation-weighted patent counts are used as a proxy for innovation, whereby the authors weight the patents by the number of future citations. This motivates the use of count data models.

[Aghion](#page-26-0) *et al.* [\(2013\)](#page-26-0) mostly employ Poisson and negative binomial models in a quasi-maximum likelihood approach and cluster standard errors by either companies or industries. [Berger](#page-27-12) *[et al.](#page-27-12)* [\(2017\)](#page-27-12) argue that zero responses should be treated separately both for statistical and economic reasons, as there is a difference in determinants of "first innovation" and "continuing innovation". Therefore, they employ two-part hurdle models with a binary part that models the decision to innovate at all, and a count part that models ongoing innovation, respectively.

A basic negative binomial hurdle model is fitted with the hurdle function from the pscl package [\(Zeileis](#page-32-0) *et al.* [2008\)](#page-32-0) using the [Aghion](#page-26-0) *et al.* [\(2013\)](#page-26-0) data provided in the sandwich package.

```
R> data("InstInnovation", package = "sandwich")
R> library("pscl")
R> h_innov <- hurdle(
+ cites ~ institutions + log(capital/employment) + log(sales),
+ data = InstInnovation, dist = "negbin")
```
The partial Wald tests for all coefficients based on clustered standard errors can be obtained by using coeftest() from lmtest [\(Zeileis and Hothorn](#page-32-1) [2002\)](#page-32-1) and setting vcov = vcovCL and providing the company-level clustering (with a total of 803 clusters) via cluster =  $\sim$ company.

```
R> library("sandwich")
R> library("lmtest")
R coeftest(h_innov, vcov = vcovCL, cluster = \sim company)
t test of coefficients:
                          Estimate Std. Error t value Pr(>|t|)
count_(Intercept) 0.49025 0.89445 0.55 0.5836
count_institutions 0.00397 0.00430 0.92 0.3567
```

```
count_log(capital/employment) 0.30431 0.15214 2.00 0.0455 *
count_log(sales) 0.38434 0.04999 7.69 1.7e-14 ***
zero_(Intercept) -0.01007 0.26908 -0.04 0.9701
zero_institutions 0.00658 0.00209 3.15 0.0016 **
zero_log(capital/employment) -0.17431 0.06481 -2.69 0.0072 **
zero_log(sales)    6.17601    0.02776    6.34 2.5e-10 ***
---
Signif. codes: 0 '***' 0.001 '**' 0.01 '*' 0.05 '.' 0.1 ' ' 1
```
This shows that institutional owners have a small but positive impact in both submodels but that only the coefficient in the zero hurdle is significant.

Below, the need for clustering is brought out through a comparison of clustered standard errors with "standard" standard errors and basic (cross-section) sandwich standard errors. As an additional reference, a simple clustered bootstrap covariance can be computed by vcovBS() (by default with  $R = 250$  bootstrap samples).

```
R> set.seed(0)R> vc <- list("standard" = vcov(h_innov), "basic" = sandwich(h_innov),
+ "CL-1" = vcovCL(h_innov, cluster = ~ company),"boot" = vcovBS(h_innov, cluster = ~ company))R> se <- function(vcov) sapply(vcov, function(x) sqrt(diag(x)))
R> se(vc)
```
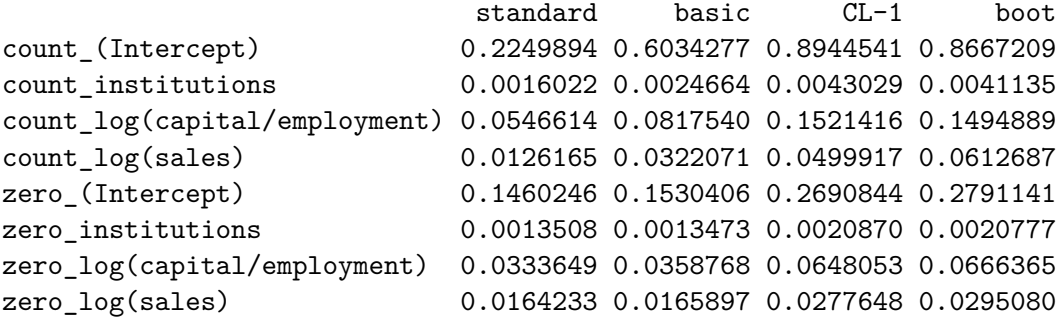

This clearly shows that the usual standard errors greatly overstate the precision of the estimators and the basic sandwich covariances are able to improve but not fully remedy the situation. The clustered standard errors are scaled up by factors between about 1*.*5 and 2, even compared to the basic sandwich standard errors. Moreover, the clustered and bootstrap covariances agree very well – thus highlighting the need for clustering – with  $vcovBS()$  being computationally much more demanding than vcovCL() due to the resampling.

## <span id="page-16-0"></span>**5.2. [Petersen](#page-31-4) [\(2009\)](#page-31-4)**

[Petersen](#page-31-4) [\(2009\)](#page-31-4) provides simulated benchmark data ([http://www.kellogg.northwestern.](http://www.kellogg.northwestern.edu/faculty/petersen/htm/papers/se/test_data.txt) [edu/faculty/petersen/htm/papers/se/test\\_data.txt](http://www.kellogg.northwestern.edu/faculty/petersen/htm/papers/se/test_data.txt)) for assessing clustered standard error estimates in the linear regression model. This data set contains a dependent variable y and regressor x for 500 firms over 10 years. It is frequently used in illustrations of clustered covariances (e.g., in multiwayvcov, see [Graham](#page-29-6) *et al.* [2016\)](#page-29-6) and is also available in sandwich. The corresponding linear model is fitted with  $lm()$ .

```
R> data("PetersenCL", package = "sandwich")
R > p_1m \leftarrow Im(y \sim x, data = PetersenCL)
```
## *One-way clustered standard errors*

One-way clustered covariances for linear regression models are available in a number of different R packages. The implementations differ mainly in two aspects: (1) Whether a simple 'lm' object can be supplied or (re-)estimation of a dedicated model object is necessary. (2) Which kind of bias adjustment is done by default (HC type and/or cluster adjustment).

The function cluster.vcov() from **multiwayvcov** (whose implementation strategy vcovCL() follows) can use 'lm' objects directly and then applies both the HC1 and cluster adjustment by default. In contrast, plm and geepack both require re-estimation of the model and then employ HC0 without cluster adjustment by default. In **plm**, a pooling model needs to be estimated with  $plm()$  and in **geepack** an independence working model needs to be fitted with geeglm().

The multiwayvcov results can be replicated as follows.

```
R> library("multiwayvcov")
R> se(list("sandwich" = vcovCL(p_lm, cluster = ~ firm),
+ "multiwayvcov" = cluster.vcov(p_lm, cluster = ~ firm)))
           sandwich multiwayvcov
(Intercept) 0.067013 0.067013
x 0.050596 0.050596
```
And the plm and geepack results can be replicated with the following code. (Note that geepack does not provide a vcov() method for 'geeglm' objects, hence the necessary code is included below.)

```
R> library("plm")
R> p_plm <- plm(y \sim x, data = PetersenCL, model = "pooling",
+ indexes = c("firm", "year"))
R> library("geepack")
R> vcov.geeglm <- function(object) {
    vc <- object$geese$vbeta
+ rownames(vc) <- colnames(vc) <- names(coef(object))
+ return(vc)
+ }
R> p_gee <- geeglm(y ~ x, data = PetersenCL, id = PetersenCL$firm,
+ corstr = "independence", family = gaussian)
R> se(list("sandwich" = vcovCL(p_lm, cluster = ~\sim firm, cadjust = FALSE,
+ type = "HCO"),
+ "plm" = vcovHC(pplm, cluster = "group"), "geepack" = vcov(pgee)))
           sandwich plm geepack
(Intercept) 0.066939 0.066939 0.066939
x 0.050540 0.050540 0.050540
```
## *Two-way clustered standard errors*

It would also be feasible to cluster the covariances with respect to both dimensions, firm and year, yielding similar but slightly larger standard errors. Again, vcovCL() from sandwich can replicate the results of cluster.vcov() from multiwayvcov. Only the default for the correction proposed by [Ma](#page-30-9) [\(2014\)](#page-30-9) is different.

```
R> se(list("sandwich" = vcovCL(p_lm, cluster = ~ firm + year, multi0 = TRUE),
+ "multiwayvcov" = cluster.vcov(p_lm, cluster = \sim firm + year)))
```
sandwich multiwayvcov (Intercept) 0.065066 0.065066 x 0.053561 0.053561

However, note that the results should be regarded with caution as cluster dimension year has a total of only 10 clusters. Theory requires that each cluster dimension has many clusters [\(Petersen](#page-31-4) [2009;](#page-31-4) [Cameron](#page-27-5) *et al.* [2011;](#page-27-5) [Cameron and Miller](#page-27-0) [2015\)](#page-27-0).

#### *Driscoll and Kraay standard errors*

The Driscoll and Kraay standard errors for panel data are available in vcovSCC() from plm, defaulting to a HC0-type adjustment. In sandwich the vcovPL() function can be used for replication, setting  $\text{adjust} = \text{FALSE}$  to match the HC0 (rather than HC1) adjustment.

```
R> se(list("sandwich" = vcovPL(p_lm, cluster = \sim firm + year,
+ adjust = FALSE), "plm" = vcovSCC(p_plm)))
```
sandwich plm (Intercept) 0.024357 0.024357 x 0.028163 0.028163

## *Panel-corrected standard errors*

Panel-corrected covariances à la Beck and Katz are implemented in the package  $p c s e - p r o$ viding the function that is also named  $vcovPC()$  – which can handle both balanced and unbalanced panels. For the balanced Petersen data the two vcovPC() functions from sandwich and pcse agree.

```
R> library("pcse")
R> se(list("sandwich" = sandwich::vcovPC(p_lm, cluster = ~ firm + year),
+ "pcse" = pcse::vcovPC(p_lm, groupN = PetersenCL$firm,
+ groupT = PetersenCL$year)))
           sandwich pcse
(Intercept) 0.022201 0.022201
x 0.025276 0.025276
```
And also when omitting the last year for the first firm to obtain an unbalanced panel, the pcse results can be replicated. Both strategies for balancing the panel internally (pairwise vs. casewise) are illustrated in the following.

```
R > PU \leftarrow subset(PetersenCL, !(firm == 1 & year == 10))R> pu lm <- lm(y ~ x, data = PU)
```
and again, panel-corrected standard errors from sandwich are equivalent to those from pcse.

```
R> se(list("sandwichT" = sandwich::vcovPC(pu_lm, cluster = \sim firm + year,
+ pairwise = TRUE),
+ "pcseT" = pcse::vcovPC(pu_lm, PU$firm, PU$year, pairwise = TRUE),
+ "sandwichF" = sandwich::vcovPC(pu_lm, cluster = ~ firm + year,
+ pairwise = FALSE),
     "pcseF" = pcse::vcovPC(pu_l_m, PU$firm, PU$year, pairwise = FALSE)))sandwichT    pcseT sandwichF    pcseF
(Intercept) 0.022070 0.022070 0.022603 0.022603
x 0.025338 0.025338 0.025241 0.025241
```
## **6. Simulation**

<span id="page-19-0"></span>For a more systematic analysis, a Monte Carlo simulation is carried out to assess the performance of clustered covariances beyond linear and generalized linear models. For the linear model, there are a number of simulation studies in the literature (including [Cameron](#page-27-8) *et al.* [2008;](#page-27-8) [Arceneaux and Nickerson](#page-27-13) [2009;](#page-27-13) [Petersen](#page-31-4) [2009;](#page-31-4) [Cameron](#page-27-5) *et al.* [2011;](#page-27-5) [Harden](#page-29-10) [2011;](#page-29-10) [Thompson](#page-31-10) [2011;](#page-31-10) [Cameron and Miller](#page-27-0) [2015;](#page-27-0) [Jin](#page-29-11) [2015\)](#page-29-11), far fewer for generalized linear models (see, for example, [Miglioretti and Heagerty](#page-30-8) [2007\)](#page-30-8) and, to our knowledge, no larger systematic comparisons for models beyond. Therefore, we try to fill this gap by starting out with simulations of (generalized) linear models similar to the ones mentioned above and then moving on to other types of maximum likelihood regression models.

## **6.1. Simulation design**

The main focus of the simulation is to assess the performance of clustered covariances (and related methods) at varying degrees of correlation within the clusters. The two most important parameters to control for this are the cluster correlation  $\rho$ , obviously, and the number of clusters *G* as bias decreases with increasing number of clusters [\(Green and Vavreck](#page-29-12) [2008;](#page-29-12) [Arceneaux and Nickerson](#page-27-13) [2009;](#page-27-13) [Harden](#page-29-10) [2011\)](#page-29-10). More specifically, the cluster correlation varies from 0 to 0*.*9 and the number of clusters *G* ranges from 10 to 250.

In a first step, only balanced clusters with a low number of observations per cluster (5) are considered. All models are specified through linear predictors (with up to three regressors) but with different response distributions. A Gaussian copula is employed to introduce the cluster correlation  $\rho$  for the different response distributions. The methods considered are the different clustered covariances implemented in sandwich as well as competing methods

such as basic sandwich covariances (without clustering), mixed-effects models with a random intercept, or generalized estimating equations with an exchangeable correlation structure.

#### *Linear predictor*

Following [Harden](#page-29-10) [\(2011\)](#page-29-10) the linear predictor considered for the simulation is composed of three regressors that are either *correlated* with the clustering, *clustered*, or *uncorrelated*. The correlation of the first type of regressor is controlled by separate parameter  $\rho_x$ . Thus, in the terminology of [Abadie](#page-26-1) *et al.* [\(2017\)](#page-26-1), the parameter  $\rho$  above controls the correlation in the sampling process while the parameter  $\rho_x$  controls the extent of the clustering in the "treatment" assignment.

More formally, the model equation is given by

$$
h(\mu_{i,g}) = \beta_0 + \beta_1 \cdot x_{1,i,g} + \beta_2 \cdot x_{2,g} + \beta_3 \cdot x_{3,i,g},\tag{25}
$$

where  $\mu_{i,q}$  is the expectation of the response for observation *i* within cluster *g* and the link function  $h(\cdot)$  depends on the model type. The regressor variables are all drawn from standard normal distributions but at different levels (cluster vs. individual observation).

$$
x_{1,i,g} \sim \rho_x \cdot \mathcal{N}_g(0,1) + (1 - \rho_x) \cdot \mathcal{N}_{i,g}(0,1) \tag{26}
$$

$$
x_{2,g} \sim \mathcal{N}_g(0,1) \tag{27}
$$

$$
x_{3,i,g} \sim \mathcal{N}_{i,g}(0,1) \tag{28}
$$

Regressor  $x_{1,i,g}$  is composed of a linear combination of a random draw at cluster level  $(\mathcal{N}_g)$ and a random draw at individual level  $(\mathcal{N}_{i,g})$  while regressors  $x_{2,g}$  and  $x_{3,i,g}$  are drawn only at cluster and individual level, respectively. Emphasis is given to the investigation of regressor  $x_{1,i,q}$  with correlation (default:  $\rho_x = 0.25$ ) which is probably the most common in practice. Furthermore, by considering the extremes  $\rho_x = 1$  and  $\rho_x = 0$  the properties of  $x_{1,i,q}$  coincide with those of  $x_{2,g}$  and  $x_{3,i,g}$ , respectively.

The vector of coefficients  $\beta = (\beta_0, \beta_1, \beta_2, \beta_3)^\top$  is fixed to either one of

$$
\beta = (0, 0.85, 0.5, 0.7)^{\top} \tag{29}
$$

$$
\beta = (0, 0.85, 0, 0)^{\top} \tag{30}
$$

which have been selected based on [Harden](#page-29-10) [\(2011\)](#page-29-10).

#### *Response distributions*

The response distributions encompass Gaussian (gaussian, with identity link) as the standard classical scenario as well as binary (binomial, with a size of one and a logit link) and Poisson (poisson, with log link) from the GLM exponential family. To move beyond the GLM, we also consider the beta (betareg, with logit link and fixed precision parameter  $\phi = 10$ ), zerotruncated Poisson (zerotrunc, with log link), and zero-inflated Poisson (zeroinfl, with log link and fixed inflation probability  $\pi = 0.3$ ) distributions.

#### *Sandwich covariances*

The types of covariances being compared include "standard" covariances (*standard*, without considering any heteroscedasticity or clustering/correlations), basic sandwich covariances

| Label    | Model    | Object | Variance-covariance matrix                  |
|----------|----------|--------|---------------------------------------------|
| $CL-0$   | $(g)$ lm | m      | $vcovCL(m, cluster = id, type = "HCO")$     |
| $CL-1$   | $(g)$ lm | m      | $vcovCL(m, cluster = id, type = "HCl")$     |
| $CL-2$   | $(g)$ lm | m      | $vcovCL(m, cluster = id, type = "HC2")$     |
| $CL-3$   | $(g)$ lm | m      | $vcovCL(m, cluster = id, type = "HCS")$     |
| PL       | $(g)$ lm | m      | $vcovPL(m, cluster = id, adjust = FALSE)$   |
| PC       | $(g)$ lm | m      | $vcovPC(m, cluster = id, order by = round)$ |
| standard | $(g)$ lm | m      | vcov(m)                                     |
| basic    | $(g)$ lm | m      | sandwich(m)                                 |
| random   | (g)lmer  | m re   | $vcv(m_re)$                                 |
| gee      | geeglm   | m gee  | m_gee\$geese\$vbeta                         |

<span id="page-21-0"></span>Table 1: Covariance matrices for responses from the exponential family in 'simulation.R'.

(*basic*, without clustering), Driscoll and Kraay panel covariances (*PL*), Beck and Katz panelcorrected covariances (*PC*), and clustered covariances with HC0–HC3 adjustment (*CL-0* – *CL-3* ). As further references, covariances from a clustered bootstrap (*BS*), a mixed-effects model with random intercept (*random*), and a GEE with exchangeable correlation structure (*gee*) are assessed.

## *Outcome measure*

In order to assess the validity of statistical inference based on clustered covariances, the empirical coverage rate of the 95% Wald confidence intervals (from 10,000 replications) is the outcome measure of interest. If standard errors are estimated accurately, the empirical coverage should match the nominal rate of 0*.*95. And empirical coverages falling short of 0*.*95 are typically due to underestimated standard errors and would lead to inflated type I errors in partial Wald tests of the coefficients.

## *Simulation code*

The supplementary R script 'simulation.R' comprises the simulation code for the data generating process described above and includes functions  $\text{dgp}()$ ,  $\text{fit}()$ , and  $\text{sim}()$ . While dgp() specifies the data generating process and generates a data frame with (up to) three regressors x1, x2, x3 as well as cluster dimensions id and round, fit() is responsible for the model estimation as well as computation of the covariance matrix estimate and the empirical coverage. The function sim() sets up all factorial combinations of the specified scenarios and loops over the fits for each scenario (using multiple cores for parallelization).

Table [1](#page-21-0) shows how the different types of covariances are calculated for responses from the exponential family. A pooled or marginal model  $(m)$ , a random effects model  $(m \text{ re}, \text{ using})$ lme4, [Bates](#page-27-1) *et al.* [2015\)](#page-27-1), and a GEE with an exchangeable correlation structure (m\_gee, using geepack, [Halekoh](#page-29-1) *et al.* [2005\)](#page-29-1) are fitted. For the other (non-GLM) responses, the functions betareg() (from betareg, [Cribari-Neto and Zeileis](#page-28-1) [2010\)](#page-28-1), zerotrunc() (from countreg, [Zeileis and Kleiber](#page-32-2) [2020\)](#page-32-2), and zeroinfl() (from pscl/countreg, [Zeileis](#page-32-0) *et al.* [2008\)](#page-32-0) are used.

## **6.2. Results**

Based on the design discussed above, the simulation study investigates the performance of

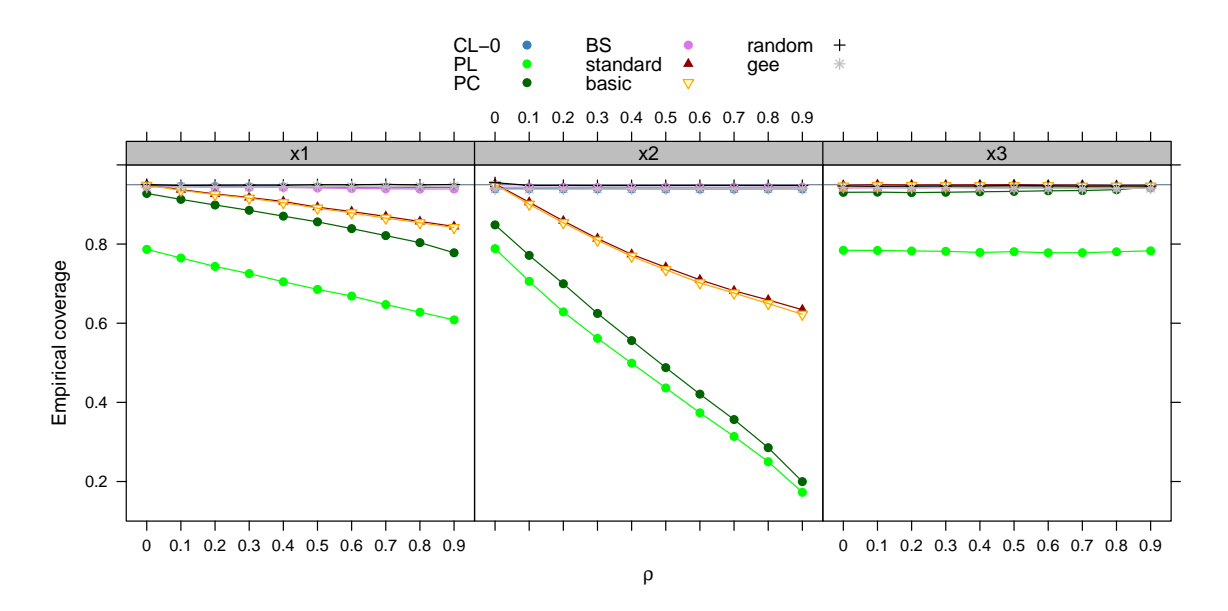

<span id="page-22-0"></span>Figure 1: Experiment I. Gaussian response with  $G = 100$  (balanced) clusters of 5 observations each. Regressor x1 is correlated ( $\rho_x = 0.25$ ), x2 clustered, and x3 uncorrelated. The coverage (from 10,000 replications) is plotted on the *y*-axis against the cluster correlation  $\rho$  of the response distribution (from a Gaussian copula) on the *x*-axis. The horizontal reference line indicates the nominal coverage of 0*.*95.

clustered covariances for the following settings.

- Experiment I: Different types of regressors for a Gaussian response distribution.
- Experiment II: Different GLM response distributions.
- Experiment III: Response distributions beyond the GLM.
- Experiment IV: GLMs with HC0–HC3 bias corrections.

#### *Experiment I*

Figure [1](#page-22-0) shows the results from Experiment I and plots the empirical coverage probabilities (from 10,000 replications) on the *y*-axis for the coefficients of the correlated regressor x1, the clustered regressor x2, and the uncorrelated regressor x3 against the cluster correlation  $\rho$  on the *y*-axis.

While for the uncorrelated regressor x3 all methods – except the Driscoll and Kraay PL estimator – perform well and yield satisfactory coverage rates, the picture is different for the correlated and clustered regressors  $x1$  and  $x2$ . With increasing cluster correlation  $\rho$  the performance deteriorates for those methods that either do not account for the clustering at all (i.e., "standard" covariance and basic sandwich covariance) or that treat the data as panel data (i.e., PL and PC).

The reason for the poor performance of the panel data covariances is the low number of 5 observations per cluster. This has already been documented in the literature: In a Monte-Carlo study, [Driscoll and Kraay](#page-28-8) [\(1998\)](#page-28-8) use a minimum of 20–25 observations per cluster

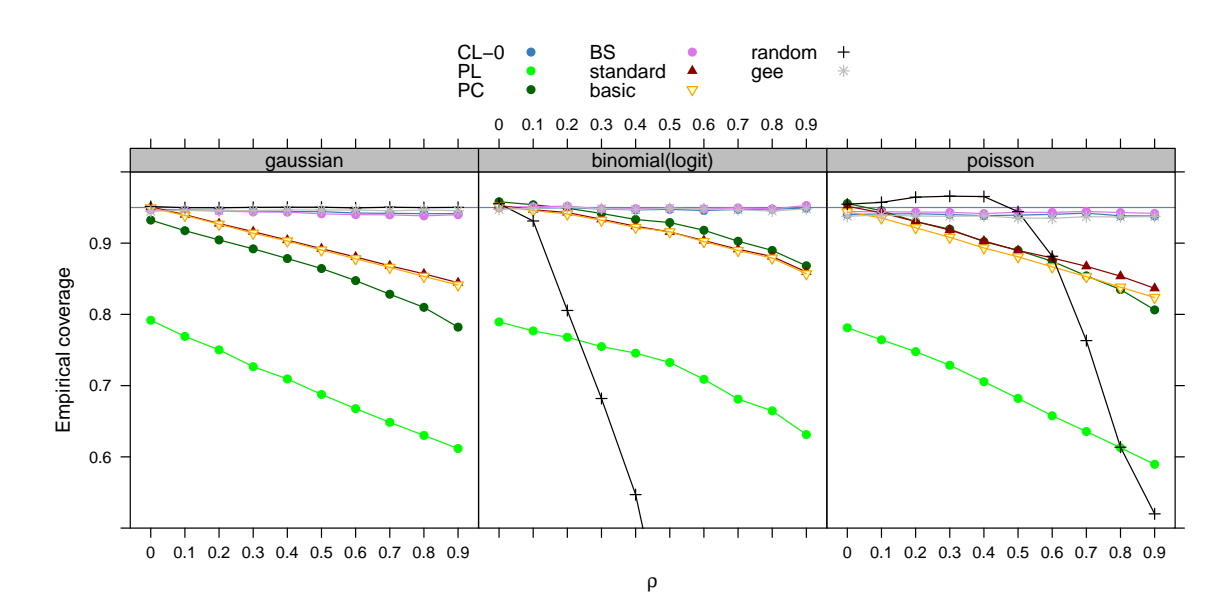

<span id="page-23-0"></span>Figure 2: Experiment II. Exponential family response distributions with  $G = 100$  (balanced) clusters of 5 observations each. The only regressor  $x1$  is correlated ( $\rho_x = 0.25$ ). The coverage (from 10,000 replications) is plotted on the *y*-axis against the cluster correlation  $\rho$  of the response distribution (from a Gaussian copula) on the *x*-axis. The horizontal reference line indicates the nominal coverage of 0*.*95.

and [Hoechle](#page-29-7) [\(2007\)](#page-29-7) notes that the PC estimator can be quite imprecise if the cross-sectional dimension is large compared to the time dimension. As shown in Appendix [A,](#page-33-0) the performance improves if an exponentially decaying  $AR(1)$  correlation structure is employed instead of the exchangeable structure and if the number of observations per cluster increases.

As the effects of regressor x1 are in between the effects of the clustered regressor x2 and the uncorrelated regressor x3, the following simulation experiments focus on the situation with a single correlated regressor x1.

### *Experiment II*

Figure [2](#page-23-0) illustrates the results from Experiment II. The settings are mostly analogous to Experiment I with two important differences: (1) GLMs with Gaussian/binomial/Poisson response distribution are used. (2) There is only one regressor (x1, correlated with  $\rho_x = 0.25$ ). Overall, the results for binomial and Poisson response are very similar to the Gaussian case in Experiment I. Thus, this confirms that clustered covariances also work well with GLMs.

The only major difference between the linear Gaussian and nonlinear binomial/Poisson cases is the performance of the mixed-effects models with random intercept. While in linear models the marginal (or "population-averaged") approach employed with clustered covariances leads to analogous models compared to mixed-effects models, this is not the case in nonlinear models. With nonlinear links, mixed-effects models correspond to "conditional" rather than "marginal" models and for obtaining marginal expectations the random effects have to be integrated out (see [Molenberghs, Kenward, Verbeke, Iddi, and Efendi](#page-30-14) [2013;](#page-30-14) [Fitzmaurice](#page-28-14) [2014\)](#page-28-14). Consequently, fixed effects have to be interpreted differently and their confidence intervals do not contain the population-averaged effects, thus leading to the results in Experiment II.

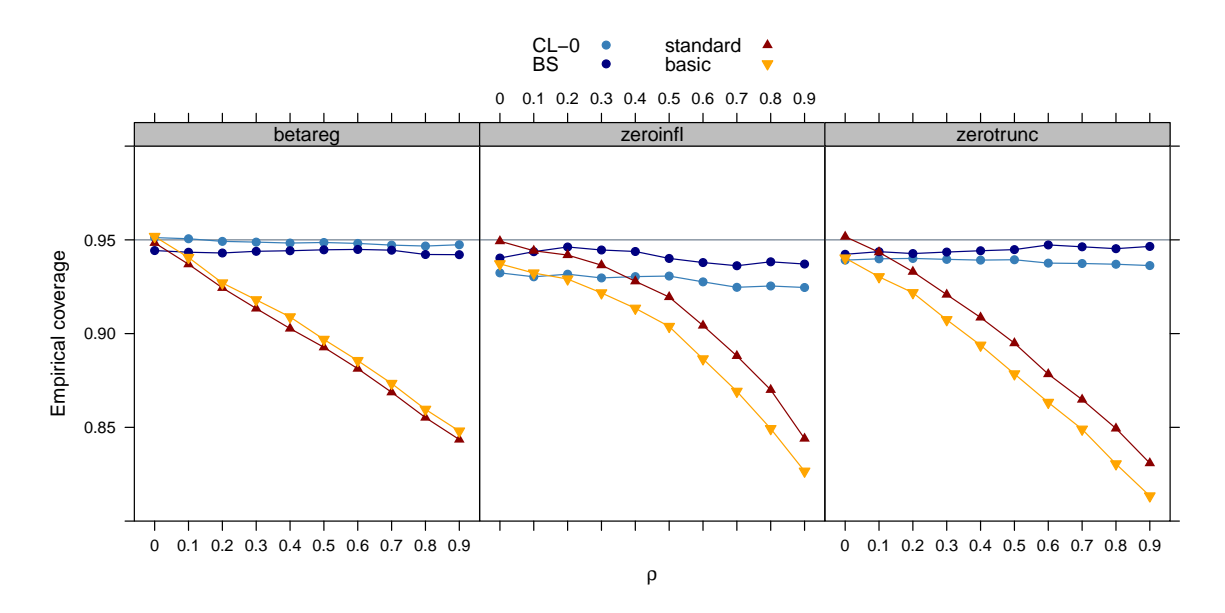

<span id="page-24-0"></span>Figure 3: Experiment III. Response distributions beyond the GLM (beta regression, zerotruncated Poisson, and zero-inflated Poisson) with  $G = 100$  (balanced) clusters of 5 observations each. The only regressor x1 is correlated ( $\rho_x = 0.25$ ). The coverage (from 10,000 replications for basic/standard/CL-0 and 1,000 replications for BS) is plotted on the *y*-axis against the cluster correlation  $\rho$  of the response distribution (from a Gaussian copula) on the *x*-axis. The horizontal reference line indicates the nominal coverage of 0*.*95.

## *Experiment III*

Figure [3](#page-24-0) shows the outcome of Experiment III whose settings are similar to the previous Experiment I. But now more general response distributions beyond the classic GLM framework are employed, revealing that the clustered covariances from vcovCL() indeed also work well in this setup. Again, the performance of the non-clustered covariances deteriorates with increasing cluster correlation. For the zero-truncated and zero-inflated Poisson distribution the empirical coverage rate is slightly lower than 0*.*95. However, given that this does not depend on the extent of the correlation  $\rho$  this is more likely due to the quality of the normal approximation in the Wald confidence interval. The clustered bootstrap covariance (BS) performs similarly to the clustered HC0 covariance but is computationally much more demanding due to the need for resampling and refitting the model (here with R = 250 bootstrap samples).

#### *Experiment IV*

Figure [4](#page-25-0) depicts the findings of Experiment IV. The *y*-axis represents again the empirical coverage from 10,000 replications, but in contrast to the other simulation experiments, the number of clusters *G* is plotted on the *x*-axis, ranging from 10 to 250 clusters. Gaussian, binomial and Poisson responses are compared with each other, with the focus on clustered standard errors with HC0–HC3 types of bias correction. (Recall that HC2 and HC3 require block-wise components of the full hat matrix and hence are at the moment only available for lm() and glm() fits, see Section [4.1.](#page-11-0)) Furthermore, clustered bootstrap standard errors are included for comparison (using  $R = 250$  bootstrap samples).

In most cases, all of the standard errors are underestimated for  $G = 10$  clusters (except

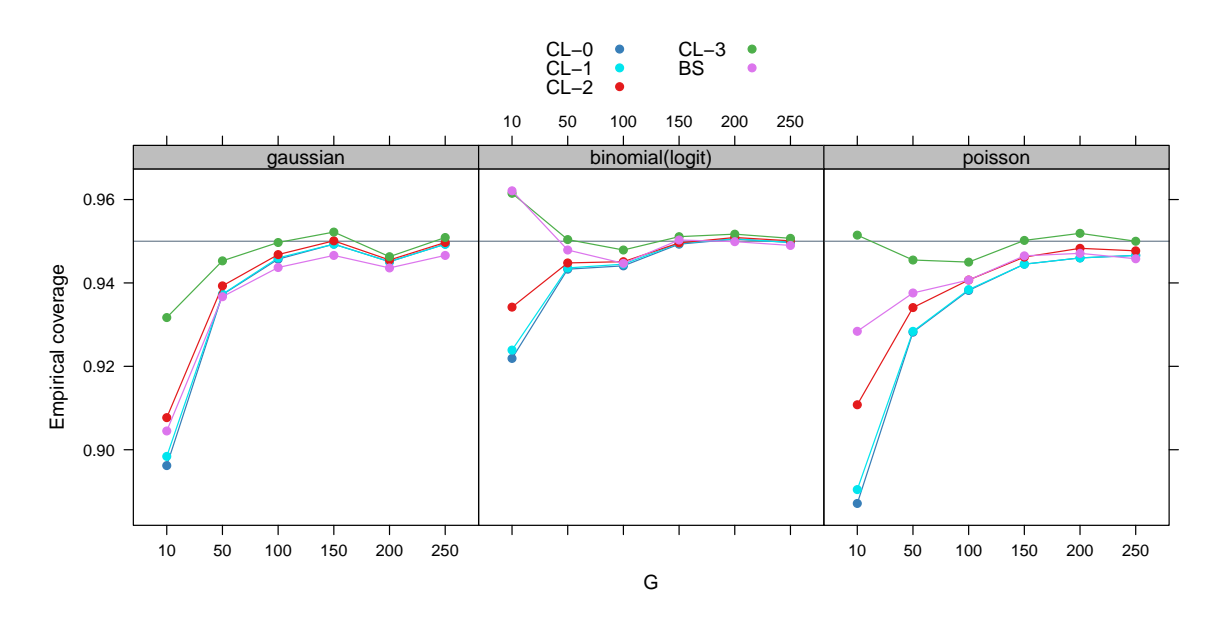

<span id="page-25-0"></span>Figure 4: Experiment IV. Exponential family response distributions with cluster correlation  $\rho = 0.25$  (from a Gaussian copula). The only regressor x1 is correlated ( $\rho_x = 0.25$ ). The coverage (from 10,000 replications) on the *y*-axis for different types of bias adjustment (HC0– HC3 and bootstrap) is plotted against the number of clusters *G* on the *x*-axis. The number of clusters increases with  $G = 10, 50, \ldots, 250$  while the number of observations per cluster is fixed at 5. The horizontal reference line indicates the nominal coverage of 0*.*95.

clustered standard errors with HC3 bias correction for the binomial and Poisson response). As found in previous studies for clustered HC0/HC1 covariances [\(Arceneaux and Nickerson](#page-27-13) [2009;](#page-27-13) [Petersen](#page-31-4) [2009;](#page-31-4) [Harden](#page-29-10) [2011;](#page-29-10) [Cameron and Miller](#page-27-0) [2015;](#page-27-0) [Pustejovsky and Tipton](#page-31-14) [2018,](#page-31-14) among others), the larger the number of clusters *G*, the better the coverage and the less standard errors are underestimated. In our study about  $50-100$  clusters are enough for sufficiently accurate coverage rates using clustered standard errors without a bias correction (CL-0 in the figure), which is consistent with other authors' findings.

Additionally, it can be observed that the higher the number of clusters, the less the different types of HC bias correction differ. However, for a small number of clusters, the HC3 correction works best, followed by HC2, HC1 and HC0. This is also consistent with the findings for cross-sectional data, e.g., [Long and Ervin](#page-30-3) [\(2000\)](#page-30-3) suggest to use HC3 in the linear model for small samples with fewer than 250 observations. Moreover, bootstrap covariances perform somewhat better than HC0/HC1 for a small number of clusters. However, [Pustejovsky and](#page-31-14) [Tipton](#page-31-14) [\(2018\)](#page-31-14) have argued that HC3 bias corrections for clustered covariances (CL-3 in the figure, sometimes referred to "CR3" or "CR3VE") tend to over-correct for small *G*, and recommend HC2 bias corrections ("CR2", CL-2 in the figure) and *t* tests using degrees of freedom calculated similar to [Satterthwaite](#page-31-15) [\(1946\)](#page-31-15). While Experiment IV finds that HC3 adjustments slightly over-correct for *G* = 10 in binomial models, overall, our findings are not consistent with the suggestion that HC3 is overly aggressive in correcting small *G* bias in clustered standard errors.

## **7. Summary**

While previous versions of the **sandwich** package already provided a flexible object-oriented implementation of covariances for cross-section and time series data, the corresponding functions for clustered and panel data have only been added recently (in version 2.4-0 of the package). Compared to previous implementations in R that were somewhat scattered over several packages, the implementation in **sandwich** offers a wide range of "flavors" of clustered covariances and, most importantly, is applicable to any model object that provides methods to extract the estfun() (estimating functions; observed score matrix) and bread() (inverse Hessian). Therefore, it is possible to apply the new functions  $vcovCL()$ ,  $vcovPL()$ , and vcovPC() to models beyond linear regression. A thorough Monte Carlo study assesses the performance of these functions in regressions beyond the standard linear Gaussian scenario, e.g., for exponential family distributions and beyond and for the less frequently used HC2 and HC3 adjustments. This shows that clustered covariances work reasonably well in the models investigated but some care is needed when applying panel estimators (vcovPL() and vcovPC()) in panel data with "short" panels and/or non-decaying autocorrelations.

## **Computational details**

The packages sandwich, boot, countreg, geepack, lattice, lme4, lmtest, multiwayvcov, plm and pscl are required for the applications in this paper. For replication of the simulation study, the supplementary R script simulation.R is provided along with the corresponding results simulation.rda.

R version 4.0.2 has been used for computations. Package versions that have been employed are sandwich 3.0–0, boot 1.3–25, countreg 0.2–1, geepack 1.3–1, lattice 0.20–41, lme4  $1.1$ –23, lmtest 0.9–37, multiwayvcov 1.2.3, plm 2.2–3, and pscl 1.5.5.

R itself and all packages (except countreg) used are available from the Comprehensive R Archive Network (CRAN) at <https://CRAN.R-project.org/>. countreg is available from <https://R-Forge.R-project.org/projects/countreg/>.

## **Acknowledgments**

The authors are grateful to the editor and reviewers that helped to substantially improve manuscript and software, as well as to Keith Goldfeld (NYU School of Medicine) for providing insights and references regarding the differences of conditional and marginal models for clustered data.

## **References**

<span id="page-26-1"></span>Abadie A, Athey S, Imbens GW, Wooldridge J (2017). "When Should You Adjust Standard Errors for Clustering?" *Technical report*, National Bureau of Economic Research. [doi:](https://doi.org/10.3386/w24003) [10.3386/w24003](https://doi.org/10.3386/w24003).

<span id="page-26-0"></span>Aghion P, Van Reenen J, Zingales L (2013). "Innovation and Institutional Ownership." *The American Economic Review*, **103**(1), 277–304. [doi:10.1257/aer.103.1.277](https://doi.org/10.1257/aer.103.1.277).

- <span id="page-27-2"></span>Andrews DWK (1991). "Heteroskedasticity and Autocorrelation Consistent Covariance Matrix Estimation." *Econometrica*, **59**(3), 817–858. [doi:10.2307/2938229](https://doi.org/10.2307/2938229).
- <span id="page-27-13"></span>Arceneaux K, Nickerson DW (2009). "Modeling Certainty with Clustered Data: A Comparison of Methods." *Political Analysis*, **17**(2), 177–190. [doi:10.1093/pan/mpp004](https://doi.org/10.1093/pan/mpp004).
- <span id="page-27-4"></span>Arellano M (1987). "Computing Robust Standard Errors for Within Group Estimators." *Oxford Bulletin of Economics and Statistics*, **49**(4), 431–434. [doi:10.1111/j.1468-0084.](https://doi.org/10.1111/j.1468-0084.1987.mp49004006.x) [1987.mp49004006.x](https://doi.org/10.1111/j.1468-0084.1987.mp49004006.x).
- <span id="page-27-11"></span>Bailey D, Katz JN (2011). "Implementing Panel-Corrected Standard Errors in R: The pcse Package." *Journal of Statistical Software, Code Snippets*, **42**(1), 1–11. [doi:10.18637/jss.](https://doi.org/10.18637/jss.v042.c01) [v042.c01](https://doi.org/10.18637/jss.v042.c01).
- <span id="page-27-1"></span>Bates D, Mächler M, Bolker B, Walker S (2015). "Fitting Linear Mixed-Effects Models Using lme4." *Journal of Statistical Software*, **67**(1), 1–48. [doi:10.18637/jss.v067.i01](https://doi.org/10.18637/jss.v067.i01).
- <span id="page-27-3"></span>Baum C, Nichols A, Schaffer M (2011). "Evaluating One-Way and Two-Way Cluster-Robust Covariance Matrix Estimates." In *German* Stata *Users' Group Meetings, July 2011*. URL [https://www.stata.com/meeting/boston10/boston10\\_baum.pdf](https://www.stata.com/meeting/boston10/boston10_baum.pdf).
- <span id="page-27-7"></span>Baum CF, Schaffer ME (2013). "avar: Stata Module to Perform Asymptotic Covariance Estimation for IID and Non-IID Data Robust to Heteroskedasticity, Autocorrelation, 1 and 2-Way Clustering, and Common Cross-Panel Autocorrelated Disturbances." Statistical Software Components, Boston College Department of Economics. URL [https://ideas.](https://ideas.RePEc.org/c/boc/bocode/s457689.html) [RePEc.org/c/boc/bocode/s457689.html](https://ideas.RePEc.org/c/boc/bocode/s457689.html).
- <span id="page-27-10"></span>Beck N, Katz JN (1995). "What to Do (and Not to Do) with Time-Series Cross-Section Data." *American Political Science Review*, **89**(3), 634–647. [doi:10.2307/2082979](https://doi.org/10.2307/2082979).
- <span id="page-27-9"></span>Bell RM, McCaffrey DF (2002). "Bias Reduction in Standard Errors for Linear Regression with Multi-Stage Samples." *Survey Methodology*, **28**(2), 169–181. URL [http:](http://www.statcan.gc.ca/pub/12-001-x/2002002/article/9058-eng.pdf) [//www.statcan.gc.ca/pub/12-001-x/2002002/article/9058-eng.pdf](http://www.statcan.gc.ca/pub/12-001-x/2002002/article/9058-eng.pdf).
- <span id="page-27-12"></span>Berger S, Stocker H, Zeileis A (2017). "Innovation and Institutional Ownership Revisited: An Empirical Investigation with Count Data Models." *Empirical Economics*, **52**(4), 1675–1688. [doi:10.1007/s00181-016-1118-0](https://doi.org/10.1007/s00181-016-1118-0).
- <span id="page-27-6"></span>Bester CA, Conley TG, Hansen CB (2011). "Inference with Dependent Data Using Cluster Covariance Estimators." *Journal of Econometrics*, **165**(2), 137–151. [doi:10.1016/j.](https://doi.org/10.1016/j.jeconom.2011.01.007) [jeconom.2011.01.007](https://doi.org/10.1016/j.jeconom.2011.01.007).
- <span id="page-27-8"></span>Cameron AC, Gelbach JB, Miller DL (2008). "Bootstrap-Based Improvements for Inference with Clustered Errors." *The Review of Economics and Statistics*, **90**(3), 414–427. [doi:](https://doi.org/10.1162/rest.90.3.414) [10.1162/rest.90.3.414](https://doi.org/10.1162/rest.90.3.414).
- <span id="page-27-5"></span>Cameron AC, Gelbach JB, Miller DL (2011). "Robust Inference with Multiway Clustering." *Journal of Business & Economic Statistics*, **29**(2), 238–249. [doi:10.1198/jbes.2010.](https://doi.org/10.1198/jbes.2010.07136) [07136](https://doi.org/10.1198/jbes.2010.07136).
- <span id="page-27-0"></span>Cameron AC, Miller DL (2015). "A Practitioner's Guide to Cluster-Robust Inference." *Journal of Human Resources*, **50**(2), 317–372. [doi:10.3368/jhr.50.2.317](https://doi.org/10.3368/jhr.50.2.317).
- <span id="page-28-9"></span>Cameron AC, Trivedi PK (2005). *Microeconometrics: Methods and Applications*. Cambridge University Press, Cambridge.
- <span id="page-28-10"></span>Christensen RHB (2019). ordinal*: Regression Models for Ordinal Data*. R package version 2019.12-10, URL <https://CRAN.R-project.org/package=ordinal>.
- <span id="page-28-1"></span>Cribari-Neto F, Zeileis A (2010). "Beta Regression in R." *Journal of Statistical Software*, **34**(2), 1–24. [doi:10.18637/jss.v034.i02](https://doi.org/10.18637/jss.v034.i02).
- <span id="page-28-11"></span>Croissant Y (2020). "Estimation of Random Utility Models in R: The mlogit Package." *Journal of Statistical Software*, **95**(11), 1–41. [doi:10.18637/jss.v095.i11](https://doi.org/10.18637/jss.v095.i11).
- <span id="page-28-2"></span>Croissant Y, Millo G (2008). "Panel Data Econometrics in R: The plm Package." *Journal of Statistical Software*, **27**(2). [doi:10.18637/jss.v027.i02](https://doi.org/10.18637/jss.v027.i02).
- <span id="page-28-12"></span>Davison AC, Hinkley DV (1997). *Bootstrap Methods and Their Applications*. Cambridge University Press, Cambridge.
- <span id="page-28-8"></span>Driscoll JC, Kraay AC (1998). "Consistent Covariance Matrix Estimation with Spatially Dependent Panel Data." *The Review of Economics and Statistics*, **80**(4), 549–560. [doi:](https://doi.org/10.1162/003465398557825) [10.1162/003465398557825](https://doi.org/10.1162/003465398557825).
- <span id="page-28-13"></span>Efron B (1979). "Bootstrap Methods: Another Look at the Jackknife." *The Annals of Statistics*, **7**(1), 1–26. [doi:10.1214/aos/1176344552](https://doi.org/10.1214/aos/1176344552).
- <span id="page-28-4"></span>Eicker F (1963). "Asymptotic Normality and Consistency of the Least Squares Estimator for Families of Linear Regressions." *The Annals of Mathematical Statistics*, **34**, 447–456. [doi:10.1214/aoms/1177704156](https://doi.org/10.1214/aoms/1177704156).
- <span id="page-28-7"></span>Esarey J, Menger A (2019). "Practical and Effective Approaches to Dealing with Clustered Data." *Political Science Research and Methods*, **7**(3), 541–559. [doi:10.1017/psrm.2017.](https://doi.org/10.1017/psrm.2017.42) [42](https://doi.org/10.1017/psrm.2017.42).
- <span id="page-28-14"></span>Fitzmaurice GM (2014). "Multilevel Modeling of Longitudinal Data." In *Symposium on Recent Advances in Multilevel Modeling*. New York University, New York. URL [https://sites.google.com/a/stern.nyu.edu/](https://sites.google.com/a/stern.nyu.edu/symposium-on-recent-advances-in-multilevel-modeling/) [symposium-on-recent-advances-in-multilevel-modeling/](https://sites.google.com/a/stern.nyu.edu/symposium-on-recent-advances-in-multilevel-modeling/).
- <span id="page-28-5"></span>Fox J, Weisberg S (2019). *An* R *Companion to Applied Regression*. 3rd edition. Sage Publications, Thousand Oaks.
- <span id="page-28-3"></span>Freedman DA (2006). "On the So-Called 'Huber Sandwich Estimator' and 'Robust Standard Errors'." *The American Statistician*, **60**(4), 299–302. [doi:10.1198/000313006x152207](https://doi.org/10.1198/000313006x152207).
- <span id="page-28-0"></span>Galbraith S, Daniel JA, Vissel B (2010). "A Study of Clustered Data and Approaches to Its Analysis." *Journal of Neuroscience*, **30**(32), 10601–10608. [doi:10.1523/jneurosci.](https://doi.org/10.1523/jneurosci.0362-10.2010) [0362-10.2010](https://doi.org/10.1523/jneurosci.0362-10.2010).
- <span id="page-28-6"></span>Gaure S (2013). "lfe: Linear Group Fixed Effects." *The* R *Journal*, **5**(2), 104–116. [doi:](https://doi.org/10.32614/RJ-2013-031) [10.32614/RJ-2013-031](https://doi.org/10.32614/RJ-2013-031).
- <span id="page-29-6"></span>Graham N, Arai M, Hagströmer B (2016). multiwayvcov*: Multi-Way Standard Error Clustering*. R package version 1.2.3, URL [https://CRAN.R-project.org/package=](https://CRAN.R-project.org/package=multiwayvcov) [multiwayvcov](https://CRAN.R-project.org/package=multiwayvcov).
- <span id="page-29-12"></span>Green DP, Vavreck L (2008). "Analysis of Cluster-Randomized Experiments: A Comparison of Alternative Estimation Approaches." *Political Analysis*, **16**(2), 138–152. [doi:10.1093/](https://doi.org/10.1093/pan/mpm025) [pan/mpm025](https://doi.org/10.1093/pan/mpm025).
- <span id="page-29-0"></span>Grün B, Kosmidis I, Zeileis A (2012). "Extended Beta Regression in R: Shaken, Stirred, Mixed, and Partitioned." *Journal of Statistical Software*, **48**(11), 1–25. [doi:10.18637/](https://doi.org/10.18637/jss.v048.i11) [jss.v048.i11](https://doi.org/10.18637/jss.v048.i11).
- <span id="page-29-1"></span>Halekoh U, Højsgaard S, Yan J (2005). "The R Package geepack for Generalized Estimating Equations." *Journal of Statistical Software*, **15**(2), 1–11. [doi:10.18637/jss.v015.i02](https://doi.org/10.18637/jss.v015.i02).
- <span id="page-29-5"></span>Hansen B, Lee S (2017). "Asymptotic Theory for Clustered Samples." *Working Paper 2017- 18*, School of Economics, The University of New South Wales. URL [https://EconPapers.](https://EconPapers.RePEc.org/RePEc:swe:wpaper:2017-18) [RePEc.org/RePEc:swe:wpaper:2017-18](https://EconPapers.RePEc.org/RePEc:swe:wpaper:2017-18).
- <span id="page-29-10"></span>Harden JJ (2011). "A Bootstrap Method for Conducting Statistical Inference with Clustered Data." *State Politics & Policy Quarterly*, **11**(2), 223–246. [doi:10.1177/](https://doi.org/10.1177/1532440011406233) [1532440011406233](https://doi.org/10.1177/1532440011406233).
- <span id="page-29-7"></span>Hoechle D (2007). "Robust Standard Errors for Panel Regressions with Cross-Sectional Dependence." Stata *Journal*, **7**(3), 281–312. URL [http://www.stata-journal.com/sjpdf.](http://www.stata-journal.com/sjpdf.html?articlenum=st0128) [html?articlenum=st0128](http://www.stata-journal.com/sjpdf.html?articlenum=st0128).
- <span id="page-29-2"></span>Huber PJ (1967). "The Behavior of Maximum Likelihood Estimation under Nonstandard Conditions." In LM LeCam, J Neyman (eds.), *Proceedings of the Fifth Berkeley Symposium on Mathematical Statistics and Probability*. University of California Press, Berkeley.
- <span id="page-29-11"></span>Jin S (2015). "The Impact of Sampling Procedures on Statistical Inference with Clustered Data." Conference Poster. URL [http://www.sas.rochester.edu/psc/polmeth/](http://www.sas.rochester.edu/psc/polmeth/posters/Jin.pdf) [posters/Jin.pdf](http://www.sas.rochester.edu/psc/polmeth/posters/Jin.pdf).
- <span id="page-29-9"></span>Johnson P (2004). "Cross Sectional Time Series: The Normal Model and Panel Corrected Standard Errors." URL [http://pj.freefaculty.org/guides/stat/Regression/](http://pj.freefaculty.org/guides/stat/Regression/TimeSeries-Longitudinal-CXTS/CXTS-PCSE.pdf) [TimeSeries-Longitudinal-CXTS/CXTS-PCSE.pdf](http://pj.freefaculty.org/guides/stat/Regression/TimeSeries-Longitudinal-CXTS/CXTS-PCSE.pdf).
- <span id="page-29-8"></span>Kauermann G, Carroll RJ (2001). "A Note on the Efficiency of Sandwich Covariance Matrix Estimation." *Journal of the American Statistical Association*, **96**(456), 1387–1396. [doi:](https://doi.org/10.1198/016214501753382309) [10.1198/016214501753382309](https://doi.org/10.1198/016214501753382309).
- <span id="page-29-4"></span>Kiefer NM (1980). "Estimation of Fixed Effect Models for Time Series of Cross-Sections with Arbitrary Intertemporal Covariance." *Journal of Econometrics*, **14**(2), **195–202.** [doi:](https://doi.org/10.1016/0304-4076(80)90090-1) [10.1016/0304-4076\(80\)90090-1](https://doi.org/10.1016/0304-4076(80)90090-1).
- <span id="page-29-3"></span>Kloek T (1981). "OLS Estimation in a Model Where a Microvariable Is Explained by Aggregates and Contemporaneous Disturbances Are Equicorrelated." *Econometrica*, **49**(1), 205–207. [doi:10.2307/1911134](https://doi.org/10.2307/1911134).
- <span id="page-30-2"></span>Liang KY, Zeger SL (1986). "Longitudinal Data Analysis Using Generalized Linear Models." *Biometrika*, **73**(1), 13–22. [doi:10.1093/biomet/73.1.13](https://doi.org/10.1093/biomet/73.1.13).
- <span id="page-30-3"></span>Long JS, Ervin LH (2000). "Using Heteroscedasticity Consistent Standard Errors in the Linear Regression Model." *The American Statistician*, **54**(3), 217–224. [doi:10.1080/00031305.](https://doi.org/10.1080/00031305.2000.10474549) [2000.10474549](https://doi.org/10.1080/00031305.2000.10474549).
- <span id="page-30-9"></span>Ma MS (2014). "Are We Really Doing What We Think We Are Doing? A Note on Finite-Sample Estimates of Two-Way Cluster-Robust Standard Errors." Mimeo. URL [http:](http://ssrn.com/abstract=2420421) [//ssrn.com/abstract=2420421](http://ssrn.com/abstract=2420421).
- <span id="page-30-12"></span>Mammen E (1992). *When Does Bootstrap Work?: Asymptotic Results and Simulations*, volume 77 of *Lecture Notes in Statistics*. Springer-Verlag.
- <span id="page-30-13"></span>Mammen E (1993). "Bootstrap and Wild Bootstrap for High Dimensional Linear Models." *The Annals of Statistics*, **21**(1), 255–285. [doi:10.1214/aos/1176349025](https://doi.org/10.1214/aos/1176349025).
- <span id="page-30-7"></span>McCullagh P, Nelder JA (1989). *Generalized Linear Models*. 2nd edition. Chapman & Hall, London.
- <span id="page-30-11"></span>Messner JW, Mayr GJ, Zeileis A (2016). "Heteroscedastic Censored and Truncated Regression with crch." *The* R *Journal*, **8**(1), 173–181. [doi:10.32614/RJ-2016-012](https://doi.org/10.32614/RJ-2016-012).
- <span id="page-30-8"></span>Miglioretti DL, Heagerty PJ (2007). "Marginal Modeling of Nonnested Multilevel Data Using Standard Software." *American Journal of Epidemiology*, **165**(4), 453–463. [doi:10.1093/](https://doi.org/10.1093/aje/kwk020) [aje/kwk020](https://doi.org/10.1093/aje/kwk020).
- <span id="page-30-10"></span>Millo G (2017). "Robust Standard Error Estimators for Panel Models: A Unifying Approach." *Journal of Statistical Software*, **82**(3), 1–27. [doi:10.18637/jss.v082.i03](https://doi.org/10.18637/jss.v082.i03).
- <span id="page-30-14"></span>Molenberghs G, Kenward MG, Verbeke G, Iddi S, Efendi A (2013). "On the Connections between Bridge Distributions, Marginalized Multilevel Models, and Generalized Linear Mixed Models." *International Journal of Statistics and Probability*, **2**(4), 1–21. [doi:](https://doi.org/10.5539/ijsp.v2n4p1) [10.5539/ijsp.v2n4p1](https://doi.org/10.5539/ijsp.v2n4p1).
- <span id="page-30-0"></span>Moulton BR (1986). "Random Group Effects and the Precision of Regression Estimates." *Journal of Econometrics*, **32**(3), 385–397. [doi:10.1016/0304-4076\(86\)90021-7](https://doi.org/10.1016/0304-4076(86)90021-7).
- <span id="page-30-1"></span>Moulton BR (1990). "An Illustration of a Pitfall in Estimating the Effects of Aggregate Variables on Micro Units." *The Review of Economics and Statistics*, **72**(2), 334–338. [doi:](https://doi.org/10.2307/2109724) [10.2307/2109724](https://doi.org/10.2307/2109724).
- <span id="page-30-4"></span>Newey WK, West KD (1987). "A Simple, Positive-Definite, Heteroskedasticity and Autocorrelation Consistent Covariance Matrix." *Econometrica*, **55**(3), 703–708. [doi:](https://doi.org/10.2307/1913610) [10.2307/1913610](https://doi.org/10.2307/1913610).
- <span id="page-30-5"></span>Newey WK, West KD (1994). "Automatic Lag Selection in Covariance Matrix Estimation." *The Review of Economic Studies*, **61**(4), 631–653. [doi:10.2307/2297912](https://doi.org/10.2307/2297912).
- <span id="page-30-6"></span>Nichols A, Schaffer M (2007). "Clustered Standard Errors in Stata." *United Kingdom* Stata *Users' Group Meetings 2007*, Stata Users Group. URL [http://RePEc.org/usug2007/](http://RePEc.org/usug2007/crse.pdf) [crse.pdf](http://RePEc.org/usug2007/crse.pdf).
- <span id="page-31-4"></span>Petersen MA (2009). "Estimating Standard Errors in Finance Panel Data Sets: Comparing Approaches." *The Review of Financial Studies*, **22**(1), 435–480. [doi:10.1093/rfs/hhn053](https://doi.org/10.1093/rfs/hhn053).
- <span id="page-31-8"></span>Pustejovsky JE, Tipton E (2017). "Small-Sample Methods for Cluster-Robust Variance Estimation and Hypothesis Testing in Fixed Effects Models." *Journal of Business & Economic Statistics*, **36**(4), 672–683. [doi:10.1080/07350015.2016.1247004](https://doi.org/10.1080/07350015.2016.1247004).
- <span id="page-31-14"></span>Pustejovsky JE, Tipton E (2018). "Small-Sample Methods for Cluster-Robust Variance Estimation and Hypothesis Testing in Fixed Effects Models." *Journal of Business & Economic Statistics*, **36**(4), 672–683. [doi:10.1080/07350015.2016.1247004](https://doi.org/10.1080/07350015.2016.1247004).
- <span id="page-31-0"></span>R Core Team (2020). R*: A Language and Environment for Statistical Computing*. R Foundation for Statistical Computing, Vienna, Austria. URL <https://www.R-project.org/>.
- <span id="page-31-15"></span>Satterthwaite FE (1946). "An Approximate Distribution of Estimates of Variance Components." *Biometrics Bulletin*, **2**(6), 110–114.
- <span id="page-31-9"></span>Stack Overflow (2014). "Different Robust Standard Errors of Logit Regression in Stata and R." Accessed 2018-08-07, URL [https://stackoverflow.com/questions/27367974/](https://stackoverflow.com/questions/27367974/different-robust-standard-errors-of-logit-regression-in-stata-and-r) [different-robust-standard-errors-of-logit-regression-in-stata-and-r](https://stackoverflow.com/questions/27367974/different-robust-standard-errors-of-logit-regression-in-stata-and-r).
- <span id="page-31-5"></span>StataCorp (2019). Stata *Statistical Software: Release 16*. StataCorp LLC, College Station. URL <https://www.stata.com/>.
- <span id="page-31-11"></span>Therneau TM (2020). survival*: Survival Analysis*. R package version 3.2-3, URL [https:](https://CRAN.R-project.org/package=survival) [//CRAN.R-project.org/package=survival](https://CRAN.R-project.org/package=survival).
- <span id="page-31-10"></span>Thompson SB (2011). "Simple Formulas for Standard Errors That Cluster by Both Firm and Time." *Journal of Financial Economics*, **99**(1), 1–10. [doi:10.1016/j.jfineco.2010.08.](https://doi.org/10.1016/j.jfineco.2010.08.016) [016](https://doi.org/10.1016/j.jfineco.2010.08.016).
- <span id="page-31-3"></span>Venables WN, Ripley BD (2002). *Modern Applied Statistics with* S. 4th edition. Springer-Verlag, New York. [doi:10.1007/978-0-387-21706-2](https://doi.org/10.1007/978-0-387-21706-2).
- <span id="page-31-13"></span>Webb MD (2014). "Reworking Wild Bootstrap Based Inference for Clustered Errors." *Working Paper 1315*, Queen's Economics Department. URL [http://qed.econ.queensu.ca/](http://qed.econ.queensu.ca/working_papers/papers/qed_wp_1315.pdf) [working\\_papers/papers/qed\\_wp\\_1315.pdf](http://qed.econ.queensu.ca/working_papers/papers/qed_wp_1315.pdf).
- <span id="page-31-7"></span>White H (1980). "A Heteroskedasticity-Consistent Covariance Matrix and a Direct Test for Heteroskedasticity." *Econometrica*, **48**(4), 817–838. [doi:10.2307/1912934](https://doi.org/10.2307/1912934).
- <span id="page-31-6"></span>White H (1994). *Estimation, Inference and Specification Analysis*. Cambridge University Press, Cambridge.
- <span id="page-31-1"></span>Zeileis A (2004). "Econometric Computing with HC and HAC Covariance Matrix Estimators." *Journal of Statistical Software*, **11**(10), 1–17. [doi:10.18637/jss.v011.i10](https://doi.org/10.18637/jss.v011.i10).
- <span id="page-31-12"></span>Zeileis A (2006a). "Implementing a Class of Structural Change Tests: An Econometric Computing Approach." *Computational Statistics & Data Analysis*, **50**(11), 2987–3008. [doi:](https://doi.org/10.1016/j.csda.2005.07.001) [10.1016/j.csda.2005.07.001](https://doi.org/10.1016/j.csda.2005.07.001).
- <span id="page-31-2"></span>Zeileis A (2006b). "Object-Oriented Computation of Sandwich Estimators." *Journal of Statistical Software*, **16**(9), 1–16. [doi:10.18637/jss.v016.i09](https://doi.org/10.18637/jss.v016.i09).
- <span id="page-32-1"></span>Zeileis A, Hothorn T (2002). "Diagnostic Checking in Regression Relationships." R *News*, **2**(3), 7–10. URL <https://CRAN.R-project.org/doc/Rnews/>.
- <span id="page-32-2"></span>Zeileis A, Kleiber C (2020). countreg*: Count Data Regression*. R package version 0.2-1/r164, URL <http://R-Forge.R-project.org/projects/countreg/>.
- <span id="page-32-0"></span>Zeileis A, Kleiber C, Jackman S (2008). "Regression Models for Count Data in R." *Journal of Statistical Software*, **27**(8), 1–25. [doi:10.18637/jss.v027.i08](https://doi.org/10.18637/jss.v027.i08).

## <span id="page-33-0"></span>**A. Simulation results for panel data with AR(1) correlations**

As observed in Figures [1](#page-22-0)[–2,](#page-23-0) the estimators for panel covariances (PL and PC) have problems with the "short" panels of only 5 observations per cluster. To assess whether the estimators perform correctly in those situations they were designed for, we take a closer look at (a) "longer" panels (with up to 50 observations per cluster), and (b) an exponentially decaying autoregressive (AR) correlation structure of order 1 instead of an exchangeable correlation structure.

Figure [5](#page-33-1) shows the results from a supplementary simulation experiment that is analogous to Experiment I. The two differences are: (1) The number of observations per cluster is increased from 5 up to 50 and the cluster correlation is fixed at  $\rho = 0.25$  (with higher values leading to qualitatively the same results). (2) Additionally, an  $AR(1)$  correlation structure is considered. Somewhat surprisingly, the standard clustered HC0 covariance performs satisfactorily in all scenarios and better than the panel estimators (PL and PC). The latter approach the desired coverage of 0*.*95 when the panels become longer (i.e., the number of observations per

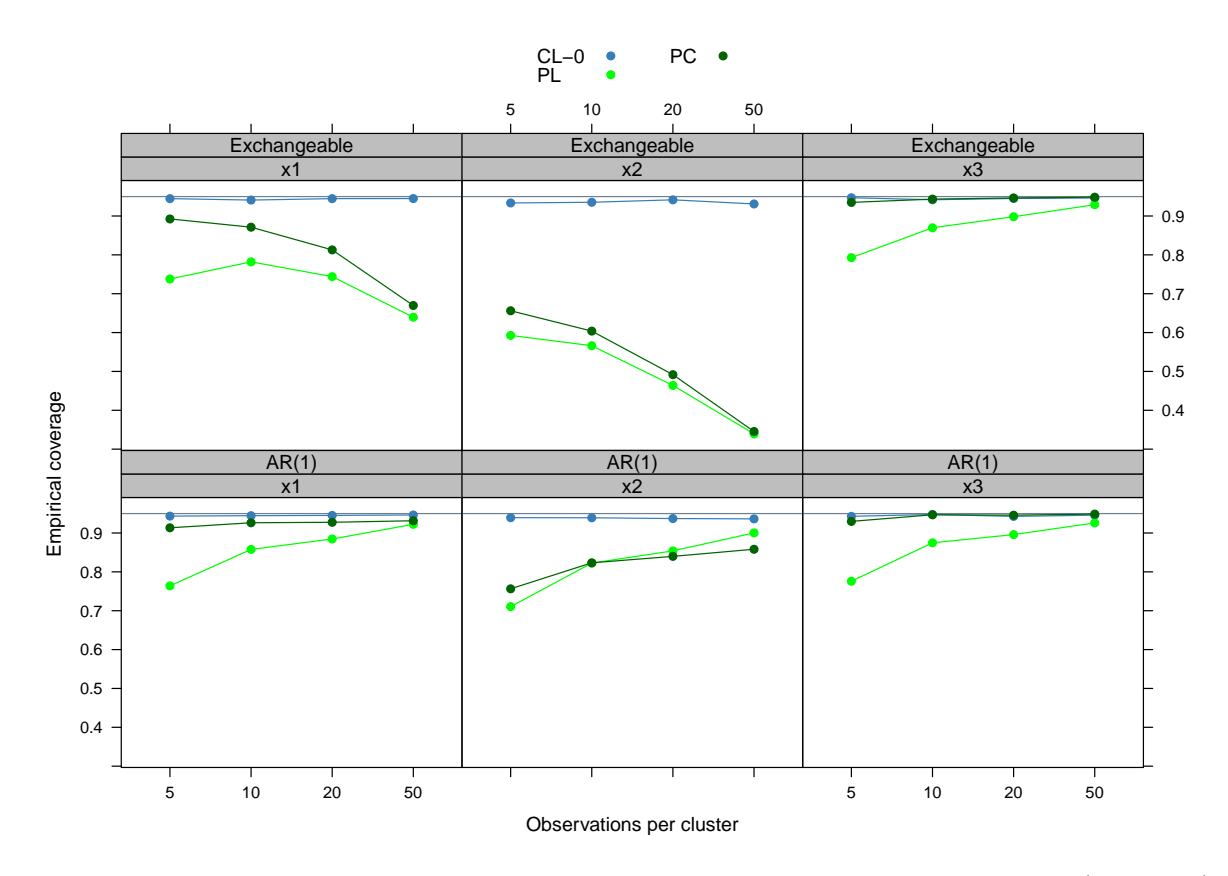

<span id="page-33-1"></span>Figure 5: Supplementary simulation experiment. Gaussian response with  $G = 100$  (balanced) clusters of 5, 10, 20, or 50 observations each. Regressor x1 is correlated ( $\rho_x = 0.25$ ), x2 clustered, and x3 uncorrelated. Either an exchangeable cluster correlation of  $\rho = 0.25$  or an exponentially decaying AR(1) correlation structure with autoregressive coefficient  $\rho = 0.25$ is used. The coverage (from 10,000 replications) is plotted on the *y*-axis against the number of observations per cluster on the *x*-axis. The horizontal reference line indicates the nominal coverage of 0*.*95.

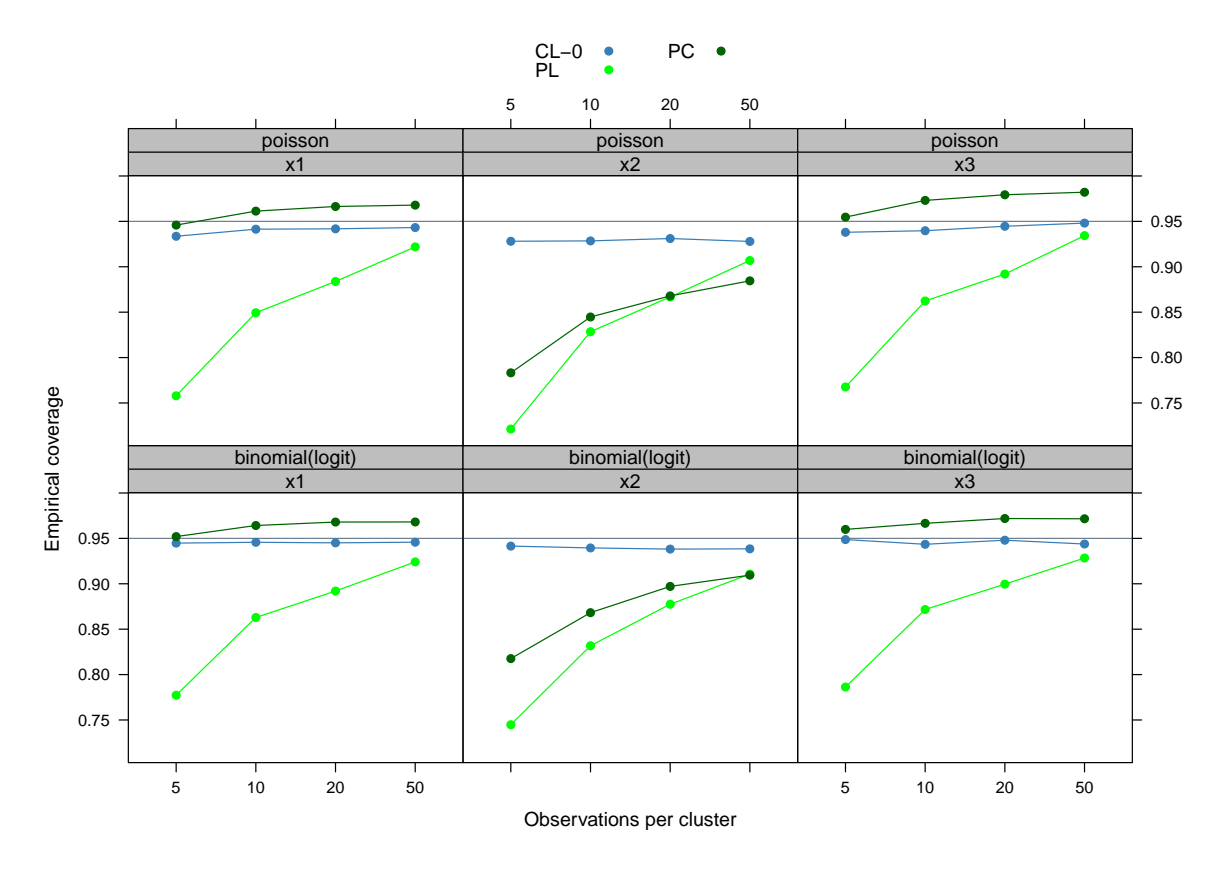

<span id="page-34-0"></span>Figure 6: Supplementary simulation experiment. Poisson and binomial response with  $G = 100$ (balanced) clusters of 5, 10, 20, or 50 observations each. Regressor x1 is correlated ( $\rho_x = 0.25$ ), x2 clustered, and x3 uncorrelated. An exponentially decaying AR(1) correlation structure with autoregressive coefficient  $\rho = 0.25$  is used. The coverage (from 10,000 replications) is plotted on the *y*-axis against the number of observations per cluster on the *x*-axis. The horizontal reference line indicates the nominal coverage of 0*.*95.

cluster increases) and the correlation structure is  $AR(1)$ . However, in case of an exchangeable correlation structure and correlated/clustered regressors, the coverage even decreases for longer panels. The reason for this is that the panel covariance estimators are based on the assumption that correlations are dying out, which is the case for an AR(1) structure, but not for an exchangeable correlation structure.

Additionally, Figure  $6$  brings out that the  $AR(1)$  findings are not limited to the Gaussian case but can be confirmed for binomial and Poisson GLMs as well.

## **Affiliation:**

Achim Zeileis, Susanne Köll Department of Statistics Faculty of Economics and Statistics Universität Innsbruck Universitätsstr. 15 6020 Innsbruck, Austria E-mail: [Achim.Zeileis@R-project.org](mailto:Achim.Zeileis@R-project.org) URL: <https://eeecon.uibk.ac.at/~zeileis/>

Nathaniel Graham Division of International Banking and Finance Studies A.R. Sanchez, Jr. School of Business Texas A&M International University 5201 University Boulevard Laredo, Texas 78041, United States of America E-mail: [npgraham1@npgraham1.com](mailto:npgraham1@npgraham1.com) URL: <https://sites.google.com/site/npgraham1/>

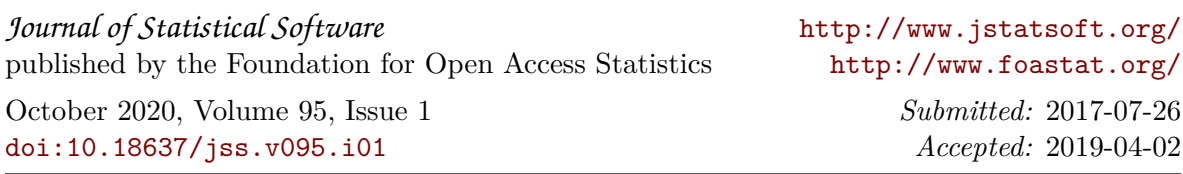